## **CENTRO PAULA SOUZA ETEC DE CIDADE TIRADENTES CURSO TÉCNICO DE DESENVOLVIMENTO DE SISTEMA**

**Aaron Soncini Estevam Alexandre Sousa Garrido Daniel De Mendonça Freitas Emanuel Da Silva Gustavo De Souza Costa Joia Karina Yumi Ferreira Pinto Luana Gabrielle Rodrigues Macedo Luiz Vinícius Torres Dias Marcos Antônio Ribeiro Lago Junior Matheus Dos Santos Padilha Vinícius Victor Correia Da Silva**

**TRAMPAQUI: Sistema para busca de vagas de emprego na periferia**

## **TRAMPAQUI: Sistema para busca de vagas de emprego na periferia**

**Aaron Soncini Estevam Alexandre Sousa Garrido Daniel De Mendonça Freitas Emanuel Da Silva Gustavo De Souza Costa Joia Karina Yumi Ferreira Pinto Luana Gabrielle Rodrigues Macedo Luiz Vinícius Torres Dias Marcos Antônio Ribeiro Lago Junior Matheus Dos Santos Padilha Vinícius Victor Correia Da Silva**

> Trabalho de conclusão de curso apresentado à Escola Técnica Estadual de Cidade Tiradentes como parte dos requisitos para obtenção do grau técnico em Desenvolvimento de Sistemas, sob orientação da professora Aline Mendonça Cordeiro.

**Aaron Soncini Estevam Alexandre Sousa Garrido Daniel De Mendonça Freitas Emanuel Da Silva Gustavo De Souza Costa Joia Karina Yumi Ferreira Pinto Luana Gabrielle Rodrigues Macedo Luiz Vinícius Torres Dias Marcos Antônio Ribeiro Lago Junior Matheus Dos Santos Padilha Vinícius Victor Correia Da Silva**

## **EVOL**

Prof.ª Aline Mendonça Cordeiro **Orientadora** 

\_\_\_\_\_\_\_\_\_\_\_\_\_\_\_\_\_\_\_\_\_\_\_\_\_\_\_\_\_\_

Trabalho de conclusão de curso apresentado à Escola Técnica Estadual de Cidade Tiradentes como parte dos requisitos para obtenção do grau técnico em desenvolvimento de sistemas, sob a orientação da professora Aline Mendonça Cordeiro.

DATA DE VALIDAÇÃO \_\_\_\_\_\_\_/\_\_\_\_\_\_\_/\_\_\_\_\_\_\_

## **EPÍGRAFE**

"A evolução faz parte do processo de quem almeja alcançar o sucesso" *- Nelio Wanderlry*

## **AGRADECIMENTO**

O desenvolvimento desse trabalho de conclusão de curso contou com a ajuda de diversas pessoas, e que queremos agradecer: Aos professores e orientadores que estão com a nossa turma desde o início e que sempre nos auxiliaram. A todos que nos ajudaram com as pesquisas para conseguirmos levantar os dados necessários. Aos nossos pais que sempre nos incentivaram a continuar e nunca desistir. Aos nossos amigos que nunca deixaram a gente de lado e que sempre estiveram conosco.

## **DEDICATÓRIA**

Dedicamos esse trabalho a todos aqueles que de alguma forma nos ajudaram nessa importante trajetória de nossas vidas.

Atenciosamente

### **RESUMO**

Nos últimos anos, tem se observado um crescimento significativo das disparidades econômicas entre regiões centrais e periféricas, resultando em desafios persistentes relacionados ao acesso a oportunidades de emprego e ao desenvolvimento econômico nessas áreas. Nesse contexto, a utilização estratégica da tecnologia surge como uma ferramenta essencial para promover a inclusão laboral e estimular o desenvolvimento regional. Este ensaio explora o impacto e os benefícios da implementação de soluções tecnológicas inovadoras para divulgar vagas de emprego e impulsionar o crescimento econômico local em regiões periféricas.

**PALAVRAS-CHAVES:** emprego, tecnologia, periferia, enconomia e oportunidade

## **ABSTRACT**

In recent years, there has been a significant increase in economic disparities between central and peripheral regions, resulting in persistent challenges related to access to employment opportunities and economic development in these areas. In this context, the strategic use of technology emerges as an essential tool to promote labor inclusion and stimulate regional development. This essay explores the impact and benefits of implementing innovative technological solutions to publicize job vacancies and boost local economic growth in peripheral regions.

**KEYWORDS:** employment, technology, periphery, economy and opportunity

# **ÍNDICE DE ILUSTRAÇÕES**

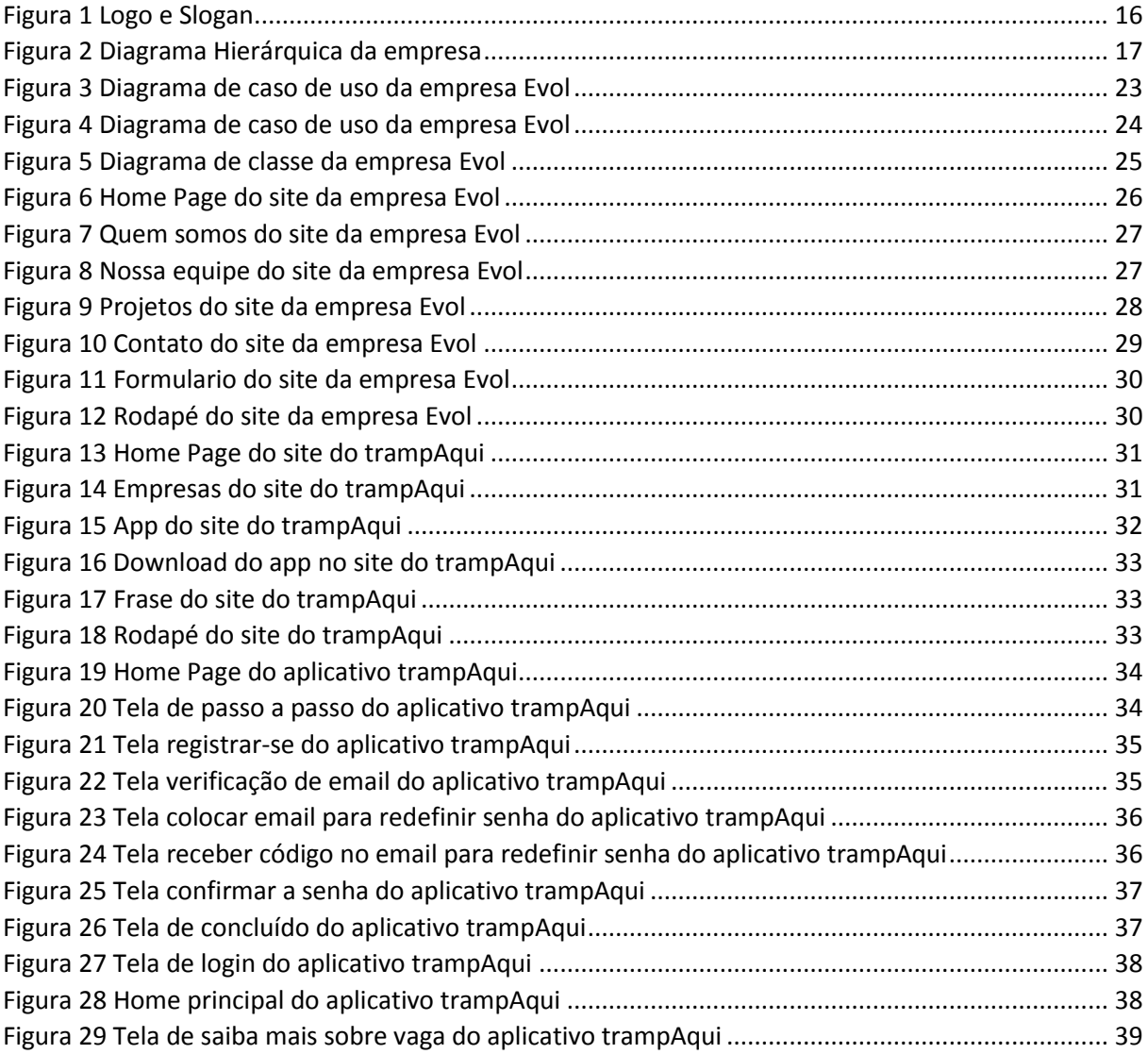

## **SUMARIO**

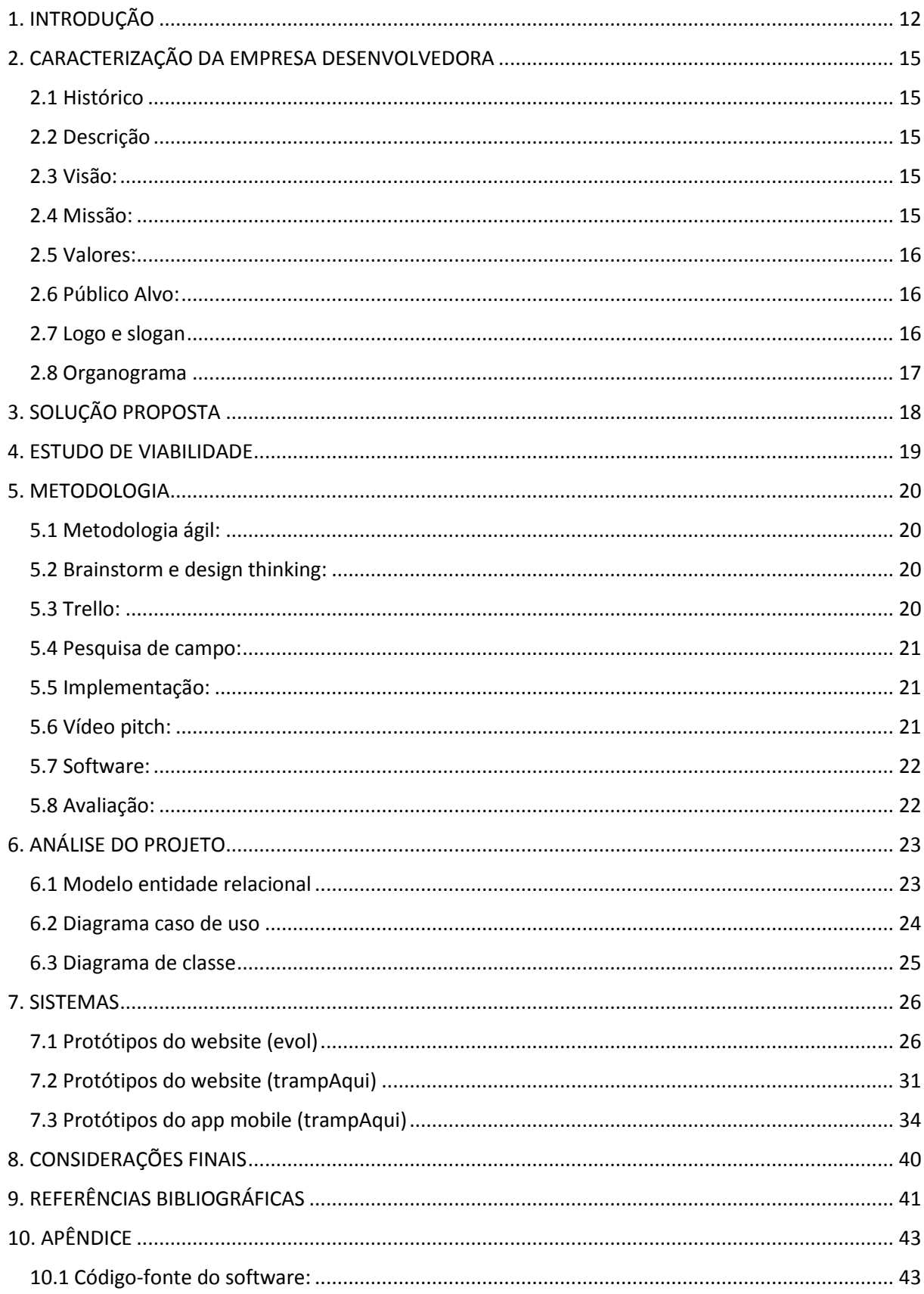

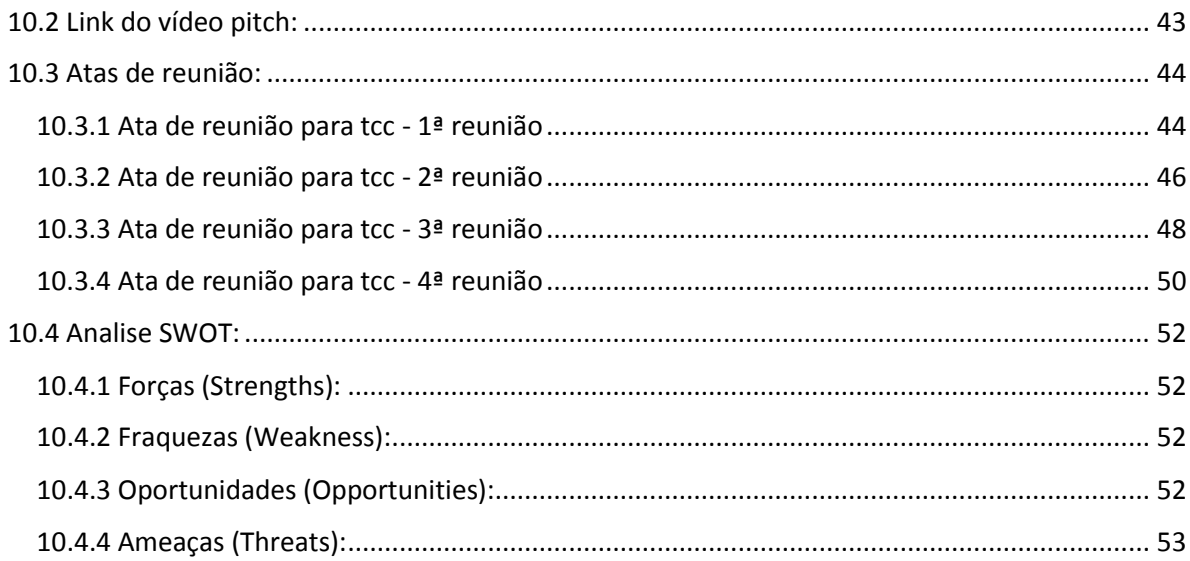

## **1. INTRODUÇÃO**

<span id="page-11-0"></span>A Cidade Tiradentes é um bairro localizado no extremo leste da cidade de São Paulo, distante aproximadamente 30km do centro de São Paulo.

Ao longo dos anos se tornou o maior complexo de conjuntos habitacionais da América Latina, com cerca de 40 mil unidades, a maioria delas, construídas na década de 1980 pela COHAB (Companhia Metropolitana de Habitação de São Paulo). Segundo Prefeitura de São Paulo (2023). A Cidade Tiradentes possui, portanto, uma população de 211.501 mil habitantes em um único distrito. A população de Cidade Tiradentes apresenta um perfil socioeconômico de baixa renda, segundo Prefeitura de São Paulo (PMSP, 2016). O rendimento domiciliar é de aproximadamente R\$500,00 por família e é considerado um dos piores desempenhos apresentados em todo o Município de São Paulo. Por se tratar de um bairro com poucas oportunidades, as pessoas que moram na Cidade Tiradentes acabam praticamente obrigadas a se deslocar de sua residência até o centro para conseguir um emprego que sustente a si e a sua família. Em média, os trabalhadores em São Paulo levam 1 hora de casa até o estabelecimento empregador, porém, quando tratamos apenas da Cidade Tiradentes, o tempo estimado aumenta significativamente. Segundo a Secretaria Especial de Comunicação (2019) e Cruz (2019), enquanto um morador do Pari ou do Itaim Bibi demora menos de 45 minutos nesse trajeto, os que vivem em Cidade Tiradentes levam aproximadamente 2 horas e quarenta minutos para chegar ao trabalho. Isso ocorre pela falta de meios de locomoção, pois, no momento, não existem outros tipos de transporte público além do ônibus nesse bairro.

O bairro foi criado para ser um bairro-dormitório, ou seja, um bairro em que seus moradores devem deslocar-se para o trabalho e voltarem apenas para dormir, sem muitas oportunidades de trabalho ou opções variadas de transporte. O bairro é considerado um dos distritos com menor número de vagas de emprego. Entretanto, com o passar dos anos, e o crescimento da região, lentamente esse cenário vem mudando na Cidade Tiradentes. A criação de comércios e pequenas empresas e a possibilidade das pessoas trabalharem no regime remoto, o chamado *home office*, as oportunidades de emprego para moradores da região sofreram aumento

Segundo a Agência Mural (2019), na Cidade Tiradentes as oportunidades de emprego aumentaram em pequenas empresas ou comércios locais, porém, os moradores não têm acesso a essas vagas, e as chances de conseguir um emprego formal em Cidade Tiradentes são 246 vezes menores em comparação ao distrito de Barra Funda, na zona oeste.

Outra possibilidade para moradores da região seria a prestação de serviço remotamente, o chamado teletrabalho ou *home office*. Apesar de a modalidade ter sofrido um declínio com o fim da pandemia de Covid-19 e o avanço da vacinação da população, segundo o Linkedn ainda existem cerca de 25% das vagas que oferecem a modalidade remota ou híbrida Segundo Carbinatto (2023). Dados da Secretaria Municipal de Transportes também apontam que houve uma diminuição de 30% na circulação de pessoas que andam de transporte público em SP no período de 2013 a 2022.

Diante desse problema, como a internet poderia ajudar as pessoas a buscarem oportunidades de trabalho próximas à sua residência? Existem diversos portais voltados para a busca de oportunidades onde as pessoas possam adicionar filtros de distância e tipo da vaga. Contudo, esses portais não são acessíveis a pessoas com baixa escolaridade ou baixo letramento digital. Uma pesquisa realizada pelos autores na região da Cidade Tiradentes apontou que XX% dos entrevistados não sabem como utilizar a rede social Linkedn, a mais utilizada para busca de empregos. Outros portais como a Catho não são acessíveis economicamente aos moradores da região, pois dependem de assinatura e cartão de crédito para adesão. Outro problema recorrente são as vagas de emprego falsas, divulgadas amplamente em redes sociais e que por muitas vezes, prejudica os usuários e faz com que os mesmos caiam em golpes, que solicitam algum investimento para acessarem vagas que nunca existiram. Segundo Oul (2022) Até nomes de empresas famosas como Amazon e Mercado Livre estão sendo usados para convencer potenciais vítimas. Os moradores de áreas da periferia de São Paulo chegam a passar mais de quatro horas diárias no transporte público fazendo o trajeto casa / trabalho / casa. Como a tecnologia poderia ajudar a encontrar vagas de emprego próximas a moradias de regiões periféricas?

Buscando diminuir esse problema na região da Cidade Tiradentes, apresentamos o projeto TrampAqui, que consiste em duas plataformas: um sistema web para empresas da região ou adjacências, ou ainda, empresas que buscam por

empregados em regime de teletrabalho anunciarem suas oportunidades de trabalho e do lado do usuário, um aplicativo, simples, intuitivo, que mostre ao usuário as vagas disponíveis de acordo com seu perfil e formação, dando prioridade às vagas próximas de sua residência. Esperamos que com o TrampAqui, os moradores de regiões periféricas como a Cidade Tiradentes possam buscar oportunidades próximas às suas casas, evitando assim passar quase 20% do seu tempo diário no deslocamento pela cidade de São Paulo.

## <span id="page-14-0"></span>**2. CARACTERIZAÇÃO DA EMPRESA DESENVOLVEDORA**

#### **2.1 Histórico**

<span id="page-14-1"></span>A empresa Evol foi fundada em 15/02/2023 por Alexandre Sousa Garrido, Emanuel da Silva, Gustavo de Souza Costa Joia, Luana Gabrielle Rodrigues Macedo, Aaron Soncini Estevam, Daniel de Mendonça Freitas , Karina Yumi Ferreira Pinto, Matheus dos Santos Padilha, Vinícius Victor Correia da Silva, Luiz Vinícius Torres Dias e Marcos Antônio Ribeiro Lago Junior com o objetivo de desenvolver o trabalho de conclusão do curso técnico em Desenvolvimento de Sistemas Integrado ao Ensino Médio na Escola Técnica Estadual de Cidade Tiradentes

#### **2.2 Descrição**

<span id="page-14-2"></span>A empresa Evol é atuante no setor de informática e é especializada no desenvolvimento de softwares para empresas de pequeno e médio porte.

#### <span id="page-14-3"></span>**2.3 Visão:**

Nossa visão é criar um ambiente onde todas as pessoas, independentemente de sua origem ou localização, tenham igualdade de oportunidades para encontrar empregos que atendam às suas aspirações e habilidades. Querendo ser reconhecidos, e podendo ter mudanças nas regiões periféricas, alavancando o potencial dessas comunidades e transformando desafios em oportunidades, ao longo do tempo.

#### <span id="page-14-4"></span>**2.4 Missão:**

A missão de nosso projeto é promover o acesso a oportunidades de emprego e desenvolvimento econômico nas regiões periféricas, oferecendo suporte e recursos que capacitem os residentes locais a conquistarem empregos significativos e construírem carreiras sólidas. Buscamos reduzir as disparidades socioeconômicas, fortalecendo as comunidades periféricas e contribuindo para um futuro mais inclusivo e próspero.

#### **2.5 Valores:**

<span id="page-15-0"></span>Os nossos valores envolvem a integridade, a inovação, a colaboração, a responsabilidade social e ambiental, o aprendizado continuo, qualidade excelência, adaptabilidade ao mercado e compromisso com a nossa comunidade.

### **2.6 Público Alvo:**

<span id="page-15-1"></span>O nosso público alvo são moradores de regiões periféricas que buscam vagas de emprego próximos de suas localidades buscando encurtar o tempo gasto dentro dos transportes públicos.

## <span id="page-15-2"></span>**2.7 Logo e slogan**

*Figura 1 Logo e Slogan*

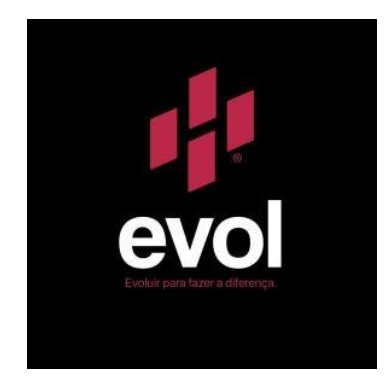

Fonte: Autores 2023

O logo da nossa empresa foi inspirado na nossa inicial "E" e nos quatro prismas binários.

O slogan da nossa empresa é: "Evoluir para fazer a diferença", que remete a ideia de que sempre podemos melhorar como desenvolvedores para podermos auxiliar os que precisam de soluções na área da tecnologia.

Já sobre a cor ela é inspirada na natureza em uma mistura entre virtude e o real, o vermelho rosado e o viva magenta impulsiona a alegria e o otimismo e evidencia a auto expressão.

<span id="page-16-0"></span>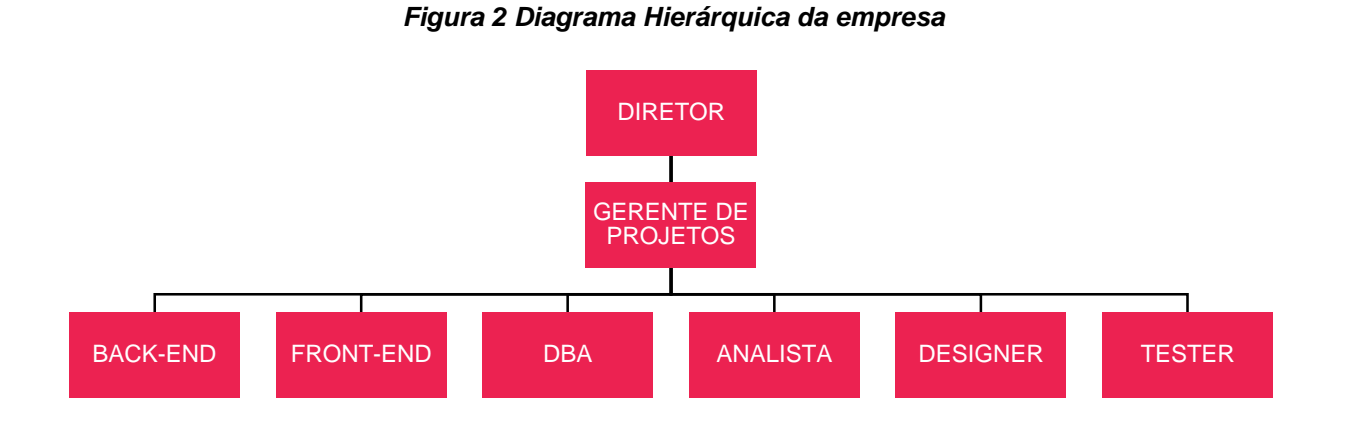

#### <span id="page-16-1"></span>**2.8 Organograma**

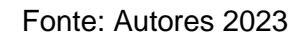

## **3. SOLUÇÃO PROPOSTA**

<span id="page-17-0"></span>Do lado do administrador, ele acessa o sistema web do trampAqui para registrar seus dados pessoais e sua empresa, cadastrar novas vagas de emprego, ver currículo dos interessados que se candidataram, ter acesso a gráficos com dados baseados nas informações de sua empresa cadastrada. Sendo elas, alcance de pessoas a sua vaga, quantidade de pessoas interessadas na vaga, analise de qualificação para vaga e feedback por parte dos usuários.

Do lado do usuário, ele se cadastra no sistema mobile do trampAqui, adiciona seu currículo, se candidata para vagas interessadas e analisa o trabalho mais próximo de sua localidade utilizando geolocalização. Além disso ele pode consultar todos os dados com base na sua conta cadastrada. Sendo elas, consulta de todas vagas candidatadas, acompanhar processo seletivo e edição do currículo quando necessário.

## **4. ESTUDO DE VIABILIDADE**

<span id="page-18-0"></span>Foram avaliados os recursos técnicos e financeiros necessários para o desenvolvimento do sistema trampAqui.

Consideramos, baseados no tempo e recursos humanos disponíveis para desenvolvimento do sistema, as seguintes linguagens de programação e sistemas gerenciadores de banco de dados conforme abaixo relacionados:

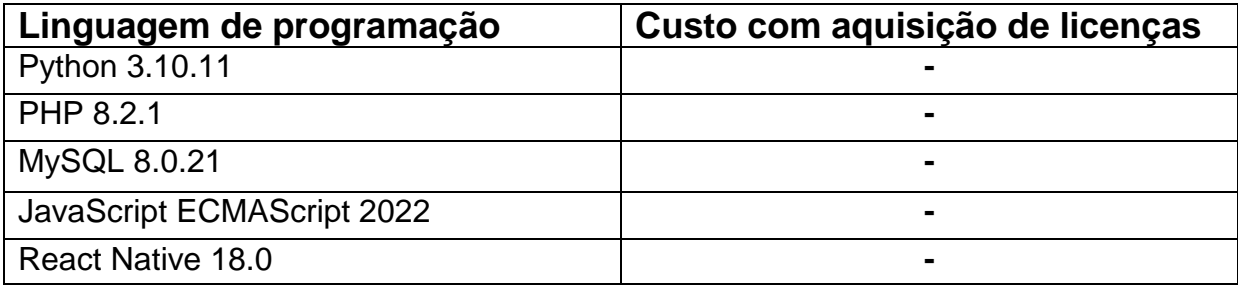

Para implantação e operacionalização do sistema trampAqui, serão necessários os requisitos abaixo relacionados:

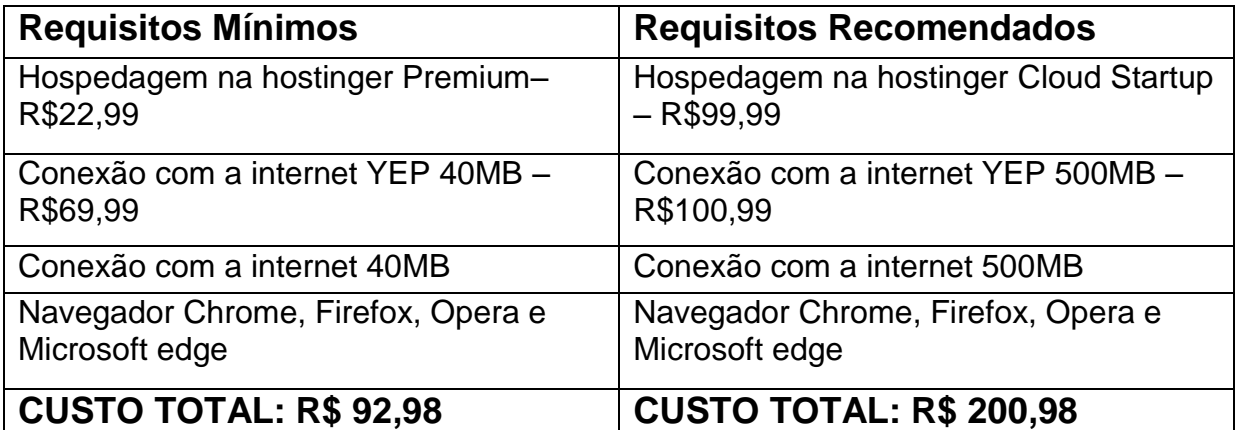

Fontes: Hostinger, Registro.br, NET Internet, Mozilla, Chrome e Opera em

28/10/2023

Após estudo dos recursos e requisitos necessários para desenvolvimento do projeto de sistema trampAqui, concluímos que há viabilidade técnica, financeira e operacional para implementação do presente projeto.

## **5. METODOLOGIA**

### <span id="page-19-1"></span><span id="page-19-0"></span>**5.1 Metodologia ágil:**

- Através de planejamentos, definimos os objetivos claros e as prioridades, identificando as principais necessidades dos usuários e estabelecer uma lista de pendências de itens a serem desenvolvidos.
- Após termos realizado os ciclos curtos e repetitivos de iterações, a equipe selecionou um conjunto de itens de pendências para desenvolver e entrega um produto funcional.
- Com a colaboração de promover uma comunicação efetiva e colaborativa entre a equipe de desenvolvimento. Realizamos reuniões mensais para o esclarecimento de dúvidas, acompanhamento das tarefas, revisões das entregas e retrospectivas para aprendizado contínuo e alcançar os objetivos requisitados.
- Buscar a melhoria contínua e refletir sobre o processo é importante para buscar oportunidades de ajustar as práticas conforme necessário. Incorporando o feedback dos usuários e das entregas anteriores para aprimorar o produto e o desenvolvimento ao longo do tempo.

## <span id="page-19-2"></span>**5.2 Brainstorm e design thinking:**

- Realizamos diversas sessões de brainstorming com a equipe para gerar ideias e identificar objetivos e requisitos para o projeto em questão. Anotamos todas as ideias em um quadro para utilizarmos como referência posteriormente.
- Utilizamos a abordagem do Design Thinking para analisar as ideias geradas no brainstorming mapeando o problema, identificando as necessidades dos usuários e definindo os objetivos do projeto. Exploramos diferentes soluções possíveis e fizemos uma seleção com base em critérios relevantes, como viabilidade técnica e impacto potencial.

## <span id="page-19-3"></span>**5.3 Trello:**

 Criamos um quadro no Trello para acompanhar e gerenciar o projeto. Dividindo o quadro em colunas, como "A fazer", "Em andamento" e "Finalizado". Além disso criamos uma lista de tarefas com base nas ideias geradas durante o brainstorming e atribuímos os membros da equipe responsável por sua respectiva execução.

### <span id="page-20-0"></span>**5.4 Pesquisa de campo:**

- Realizamos uma pesquisa de campo para coletar dados e informações relevantes para o projeto. Isso pode envolver entrevistas, observação direta ou questionários feitos no google forms, dependendo da natureza do projeto. Elaboramos um plano de pesquisa, incluindo perguntas ou áreas de interesse, e conduzindo a coleta de dados requisitada.
- Após a conclusão da pesquisa de campo, analisamos os dados coletados. Identificando os padrões, tendências ou informações importantes que possam nos ajudar a orientar o projeto. Utilizamos as ferramentas como gráficos, tabelas ou outras técnicas de análise para organizar e visualizar os dados de maneira significativa.

## <span id="page-20-1"></span>**5.5 Implementação:**

 Iniciamos a implementação das tarefas conforme planejado no quadro Trello. Atribuindo as tarefas aos membros da equipe e acompanhando o progresso regularmente. Utilizamos o Trello como uma ferramenta de acompanhamento para manter todos os envolvidos atualizados sobre o andamento do projeto.

## <span id="page-20-2"></span>**5.6 Vídeo pitch:**

 Com base nas ideias geradas no brainstorming, nas informações coletadas na pesquisa de campo e nos resultados da análise de dados, preparamos um vídeo pitch conciso e persuasivo para apresentar o projeto. O vídeo pitch vai destacar os principais pontos do projeto, como objetivos, proposta de valor e

potenciais benefícios. Certificando-se de transmitir entusiasmo e clareza durante a apresentação.

### <span id="page-21-0"></span>**5.7 Software:**

 Após algumas reuniões com o grupo para estarmos definindo quais linguagens estaríamos utilizando no projeto, decidimos usar o react native, javascript e typerscript entre outras para estarmos elaborando a aplicação requisitada.

### <span id="page-21-1"></span>**5.8 Avaliação:**

 Ao concluirmos as tarefas, avaliamos o progresso e os resultados alcançados. Verificando se os objetivos iniciais foram atendidos e se o projeto está de acordo com as expectativas. Fazendo os ajustes ou melhorias necessárias com base nas lições aprendidas durante o processo.

## **6. ANÁLISE DO PROJETO**

#### <span id="page-22-2"></span><span id="page-22-1"></span>**6.1 Modelo entidade relacional**

<span id="page-22-0"></span>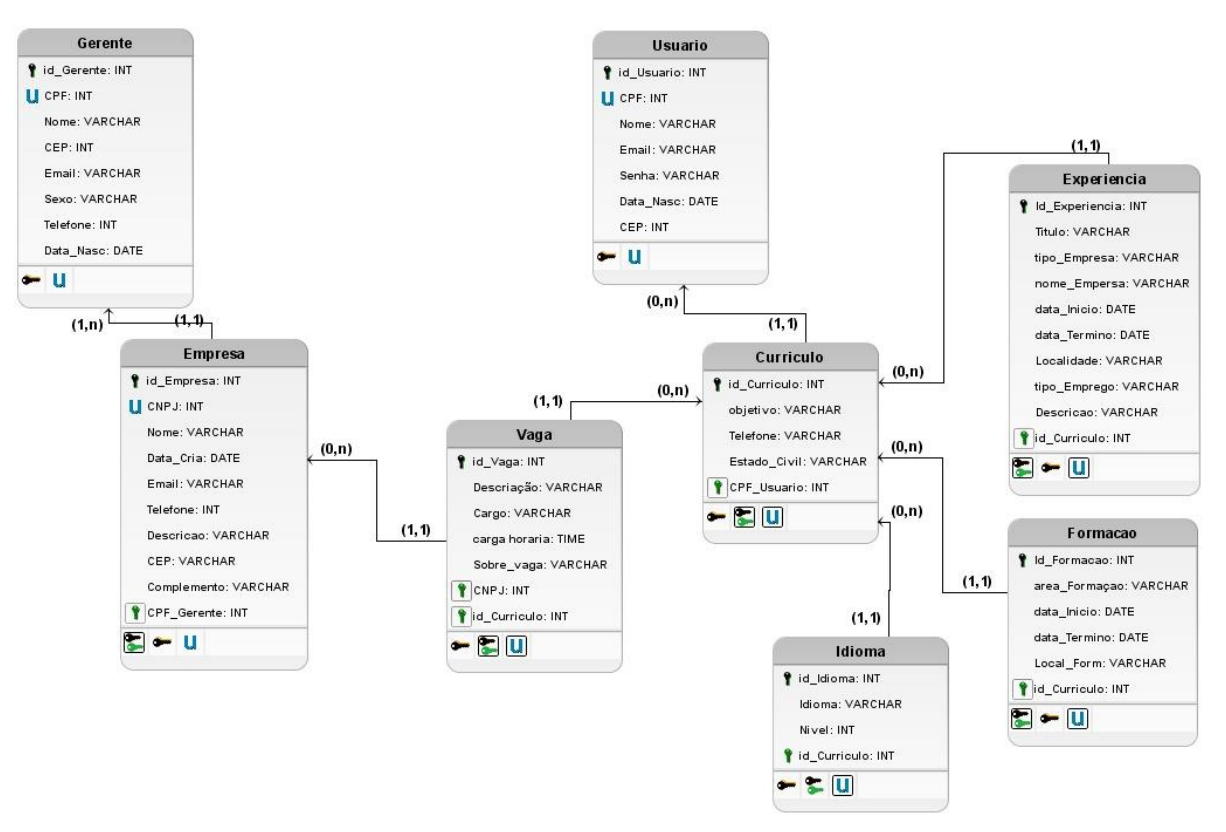

#### *Figura 3 Diagrama de caso de uso da empresa Evol*

Fonte: Autores 2023

#### <span id="page-23-1"></span>**6.2 Diagrama caso de uso**

<span id="page-23-0"></span>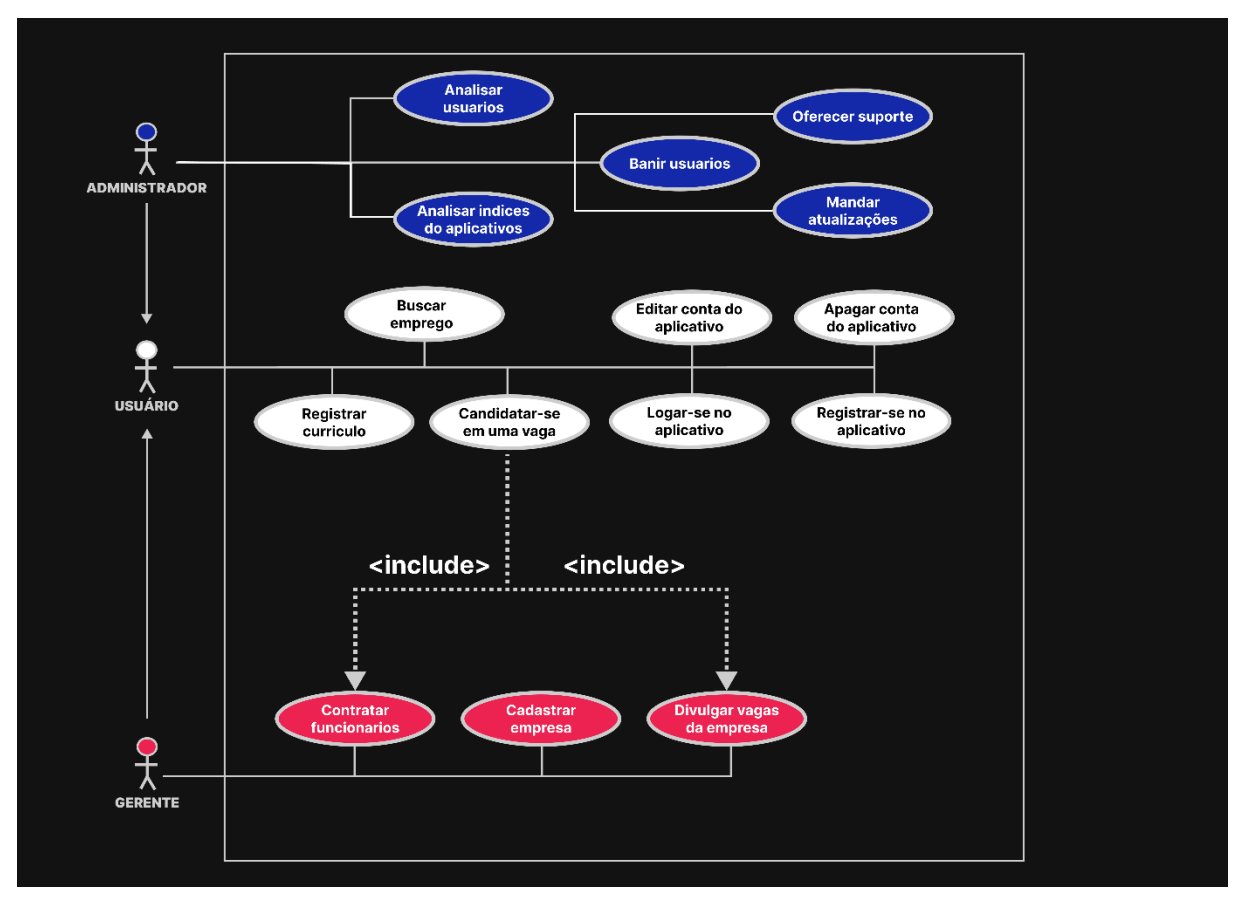

### *Figura 4 Diagrama de caso de uso da empresa Evol*

Fonte: Autores 2023

## <span id="page-24-1"></span>**6.3 Diagrama de classe**

<span id="page-24-0"></span>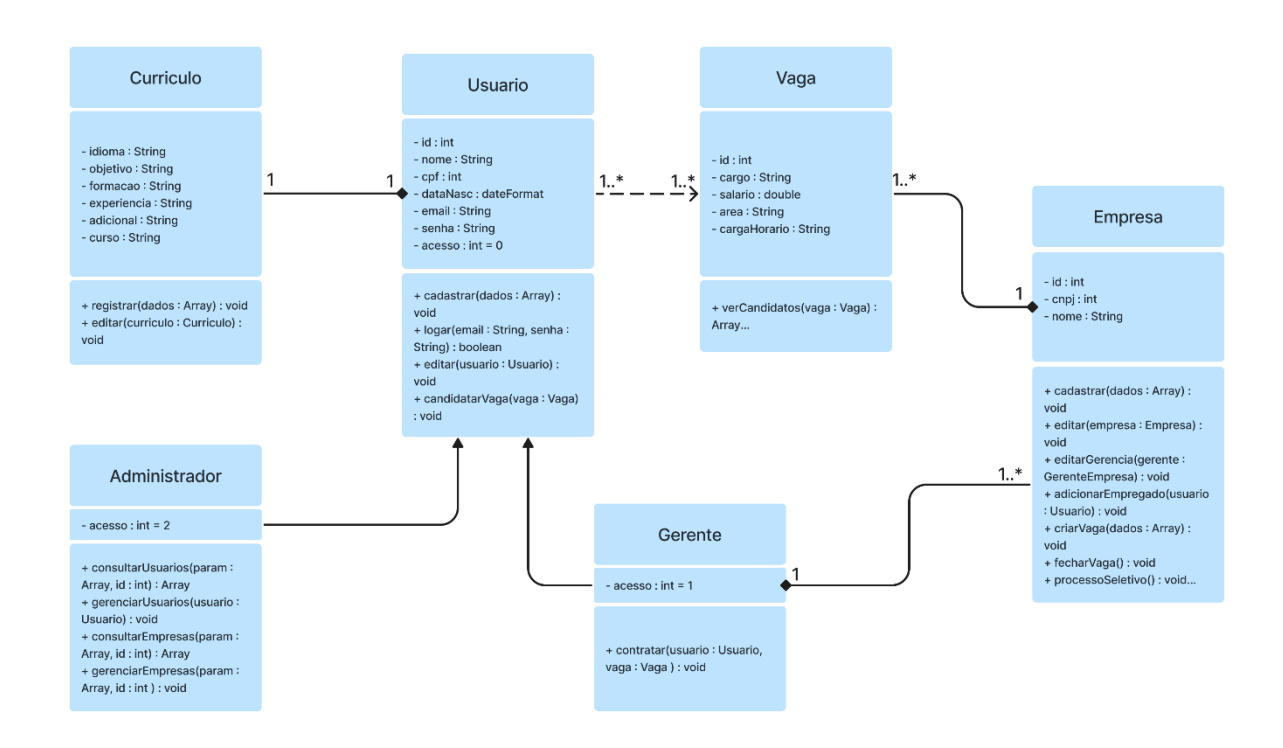

#### *Figura 5 Diagrama de classe da empresa Evol*

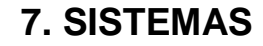

## <span id="page-25-2"></span><span id="page-25-1"></span>**7.1 Protótipos do website (evol)**

<span id="page-25-0"></span>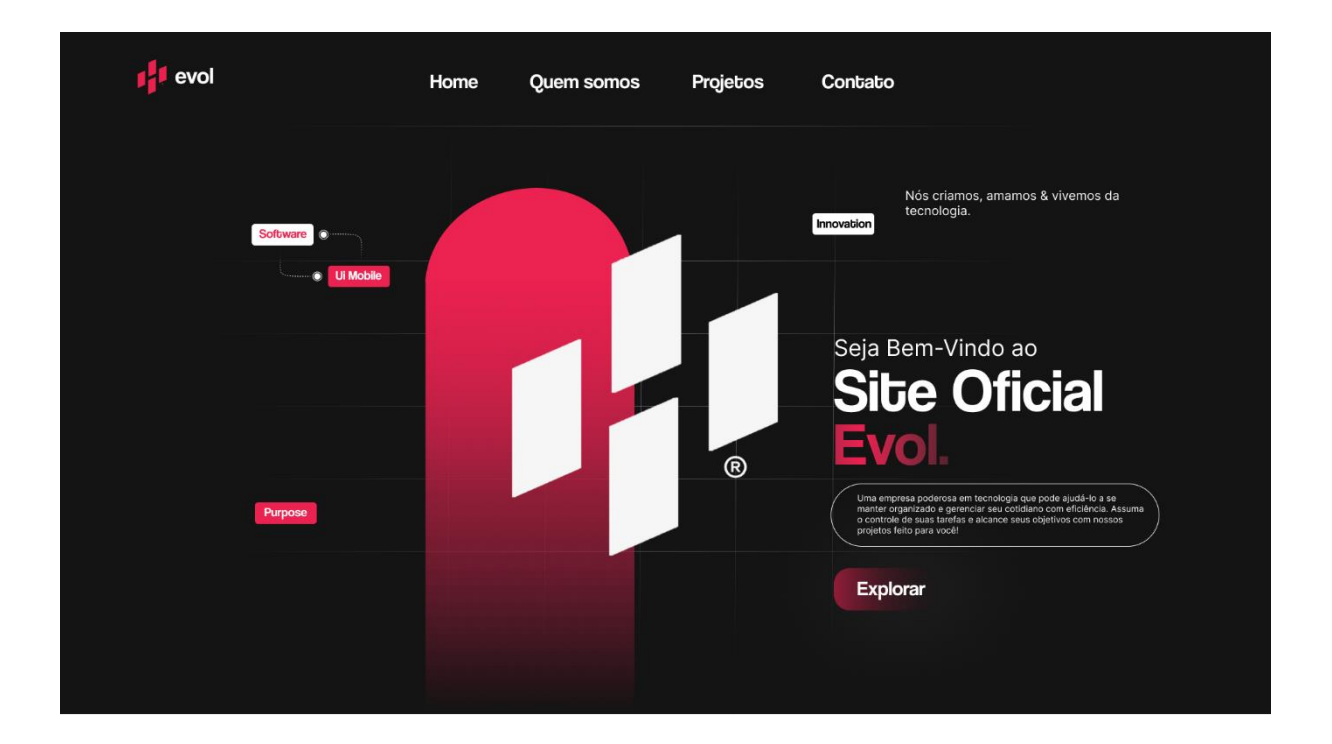

*Figura 6 Home Page do site da empresa Evol*

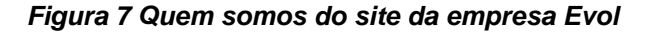

## <span id="page-26-0"></span>Afinal, quem somos?

Somos uma equipe dedicada e apaixonada pelo desenvolvimento de aplicativos desktop e mobile personalizados para empresas de todos os tamanhos. Com anos de experiência em tecnologia, nosso objetivo é ajudar nossos clientes a alcançarem o sucesso por meio de soluções inovadoras e eficientes.

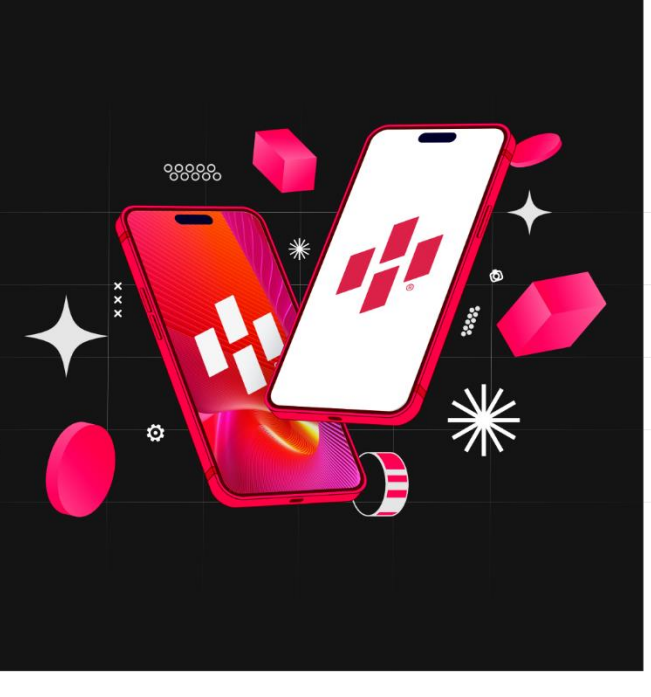

Fonte: Autores 2023

#### *Figura 8 Nossa equipe do site da empresa Evol*

<span id="page-26-1"></span>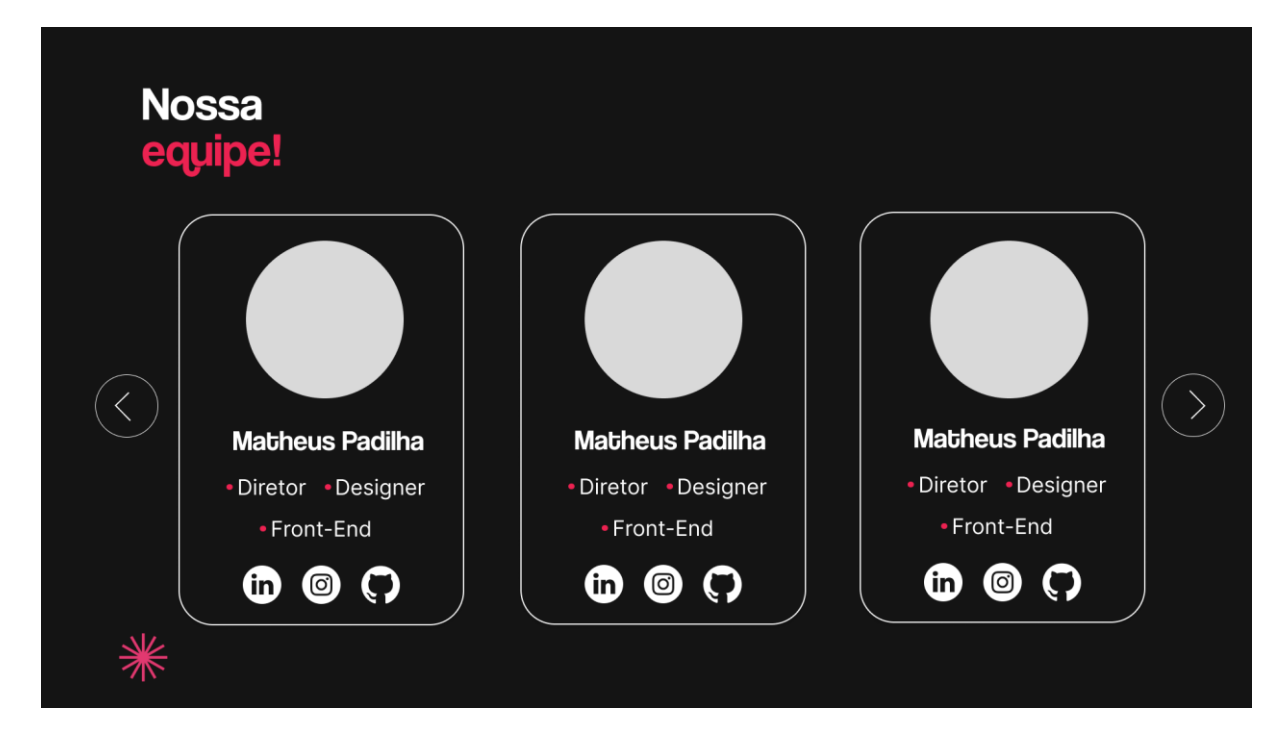

*Figura 9 Projetos do site da empresa Evol*

<span id="page-27-0"></span>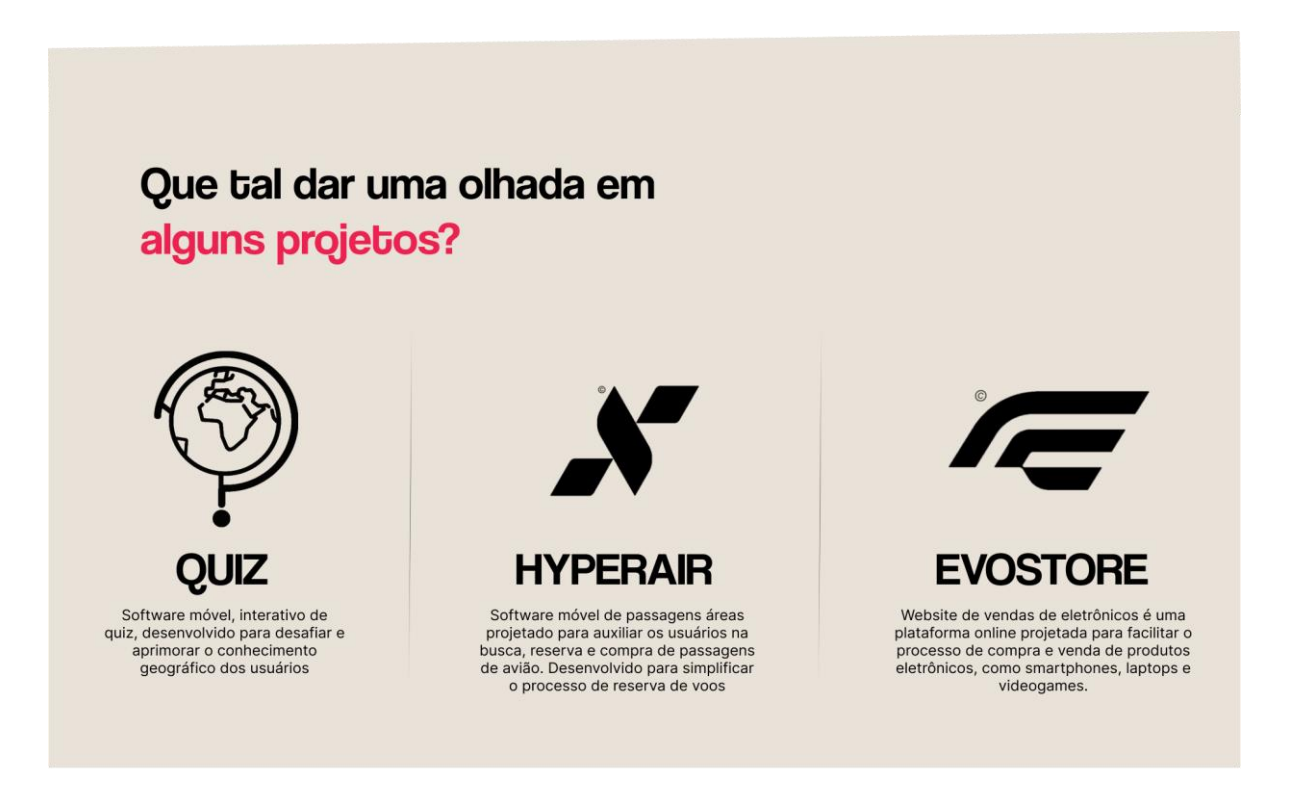

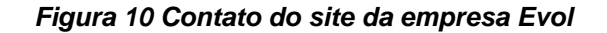

<span id="page-28-0"></span>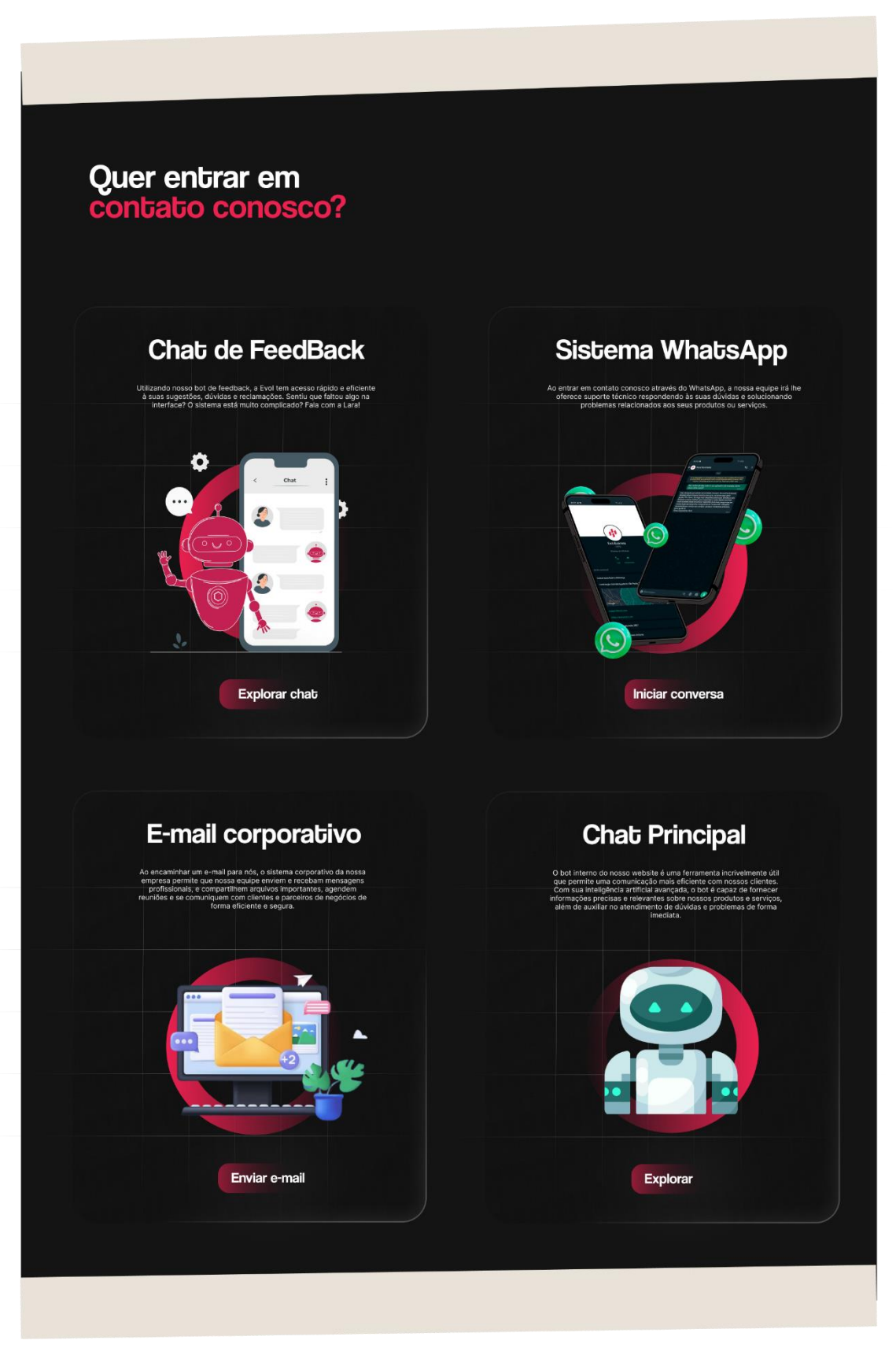

### *Figura 11 Formulario do site da empresa Evol*

<span id="page-29-0"></span>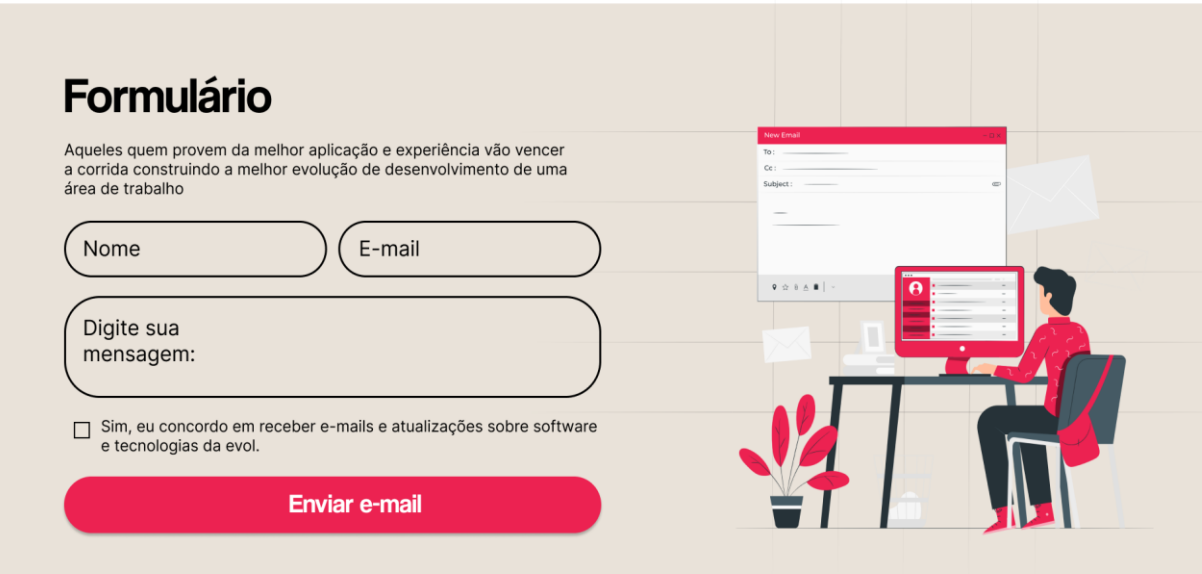

Fonte: Autores 2023

*Figura 12 Rodapé do site da empresa Evol*

<span id="page-29-1"></span>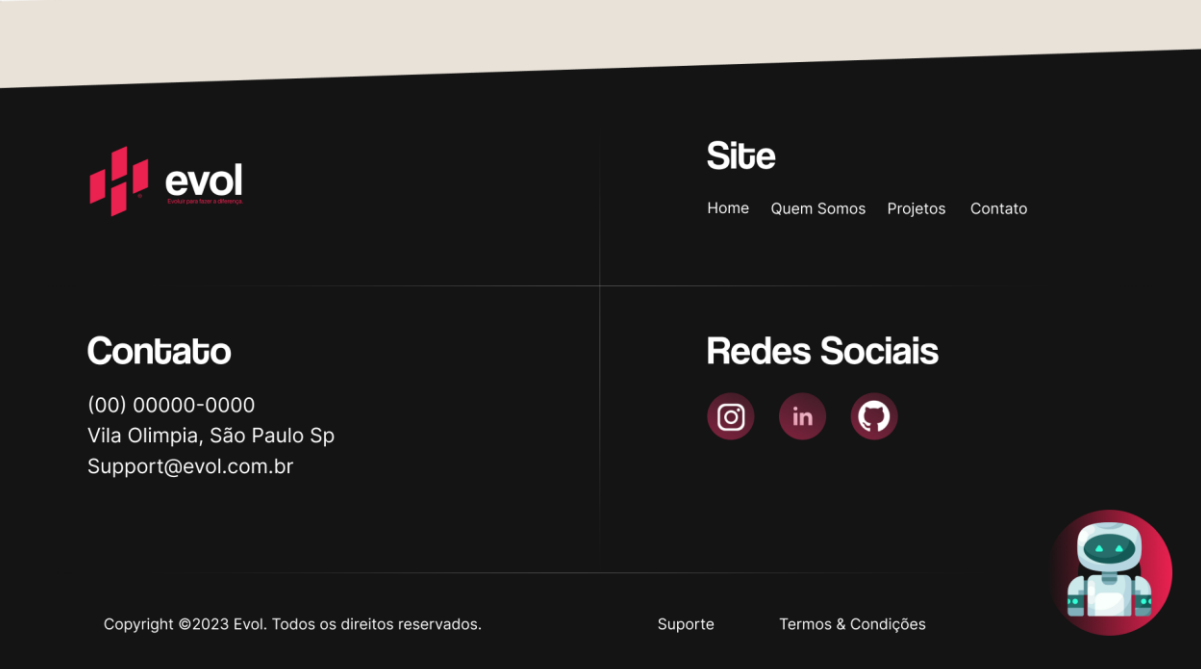

#### <span id="page-30-2"></span>**7.2 Protótipos do website (trampAqui)**

## *Figura 13 Home Page do site do trampAqui*

<span id="page-30-0"></span>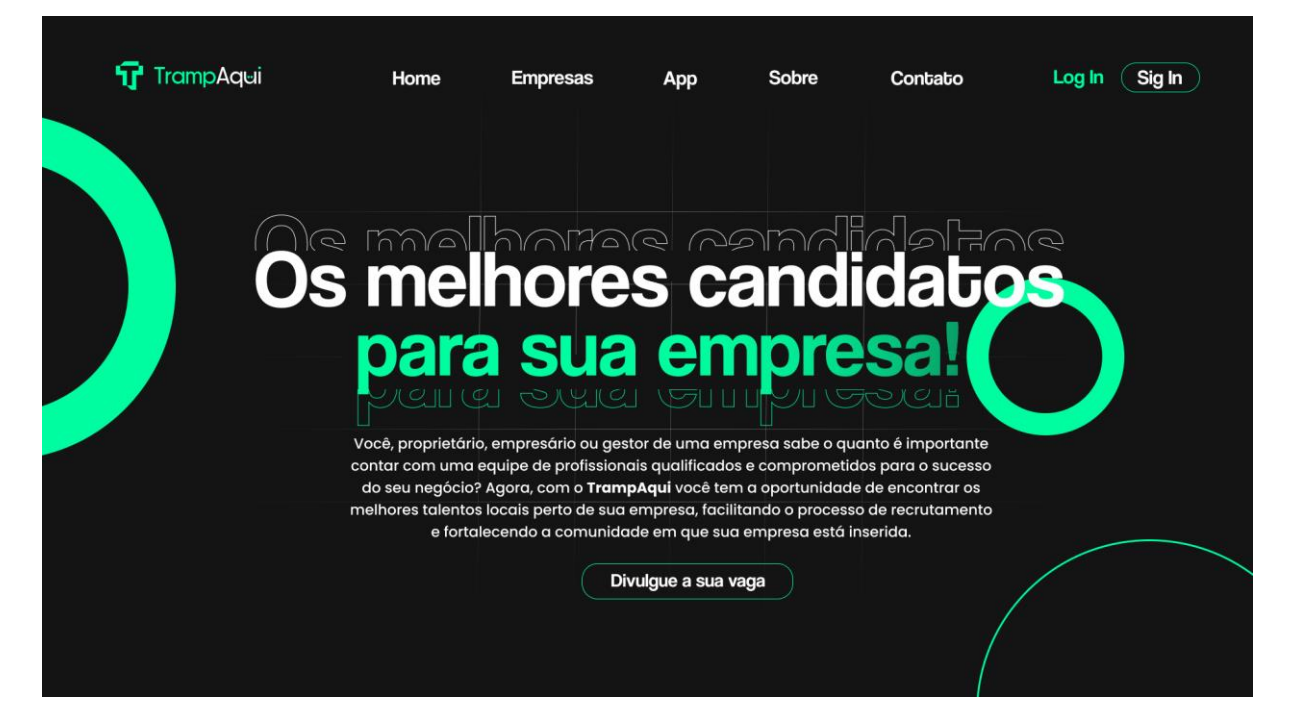

Fonte: Autores 2023

*Figura 14 Empresas do site do trampAqui*

<span id="page-30-1"></span>Na trampaqui, conectamos talentos a oportunidades próximas de você. Descubra vagas de emprego com qualidade, perto da sua residência.

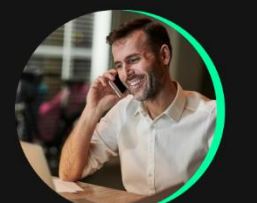

Atendimento personalizado

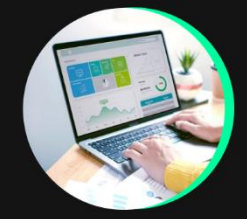

Sistema Empresa

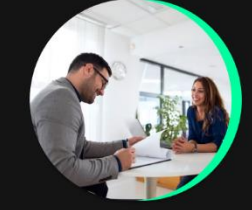

Treinamento e Admissão

*Figura 15 App do site do trampAqui*

<span id="page-31-0"></span>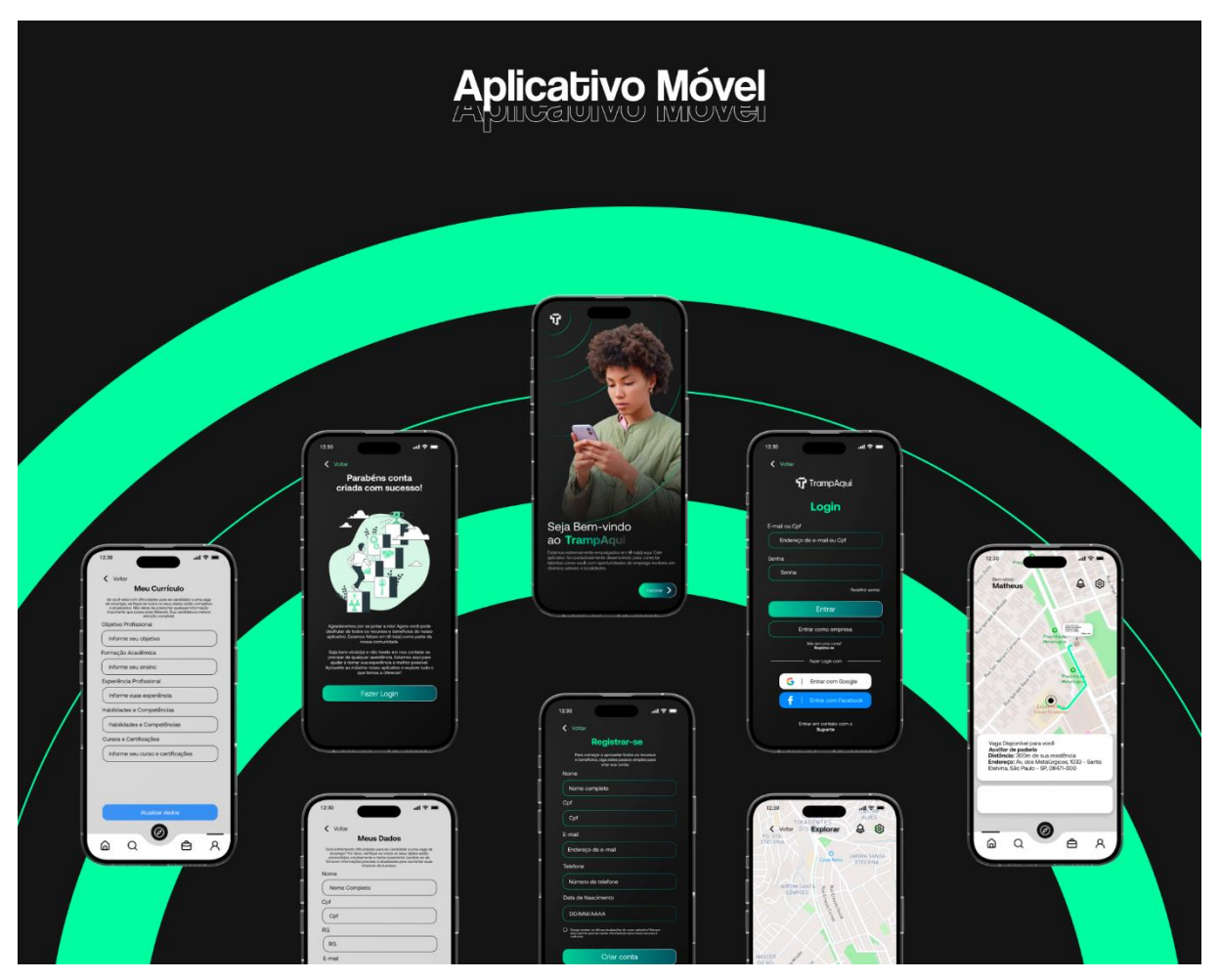

Fonte: Autores 2023

<span id="page-32-0"></span>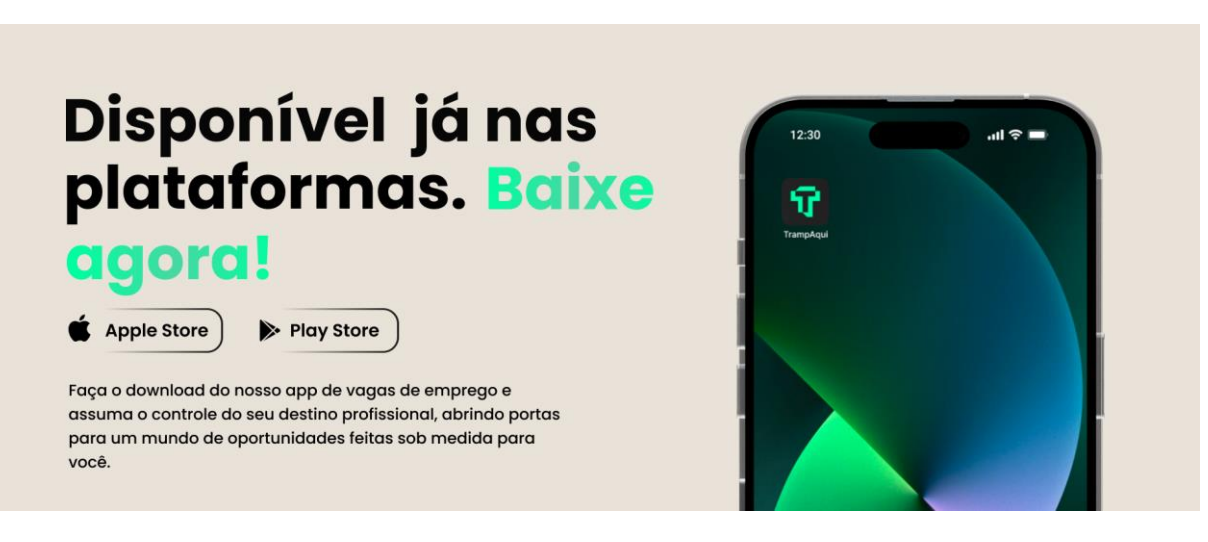

*Figura 16 Download do app no site do trampAqui*

Fonte: Autores 2023

*Figura 17 Frase do site do trampAqui*

<span id="page-32-1"></span>Você está prestes a entrar em um mundo onde a imaginação se funde com a realidade. descubra como transformamos conceitos visionários em projetos tangíveis. Saiba mais sobre nós

Sobre a empresa

Fonte: Autores 2023

#### *Figura 18 Rodapé do site do trampAqui*

<span id="page-32-2"></span>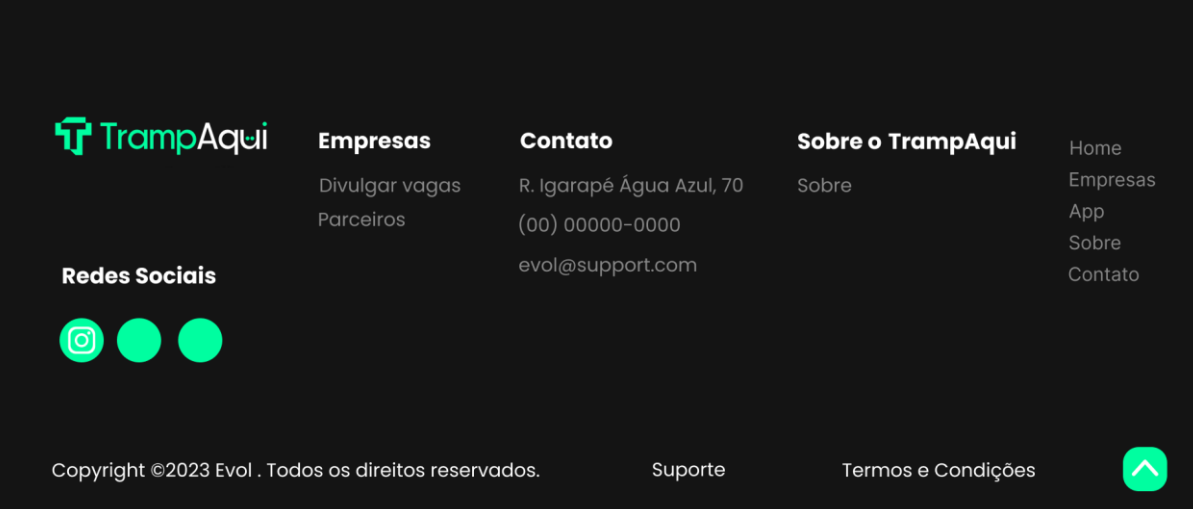

Fonte: Autores 2023

 $\mathbf$ 

## <span id="page-33-2"></span><span id="page-33-0"></span>**7.3 Protótipos do app mobile (trampAqui)**

*Figura 19 Home Page do aplicativo trampAqui*

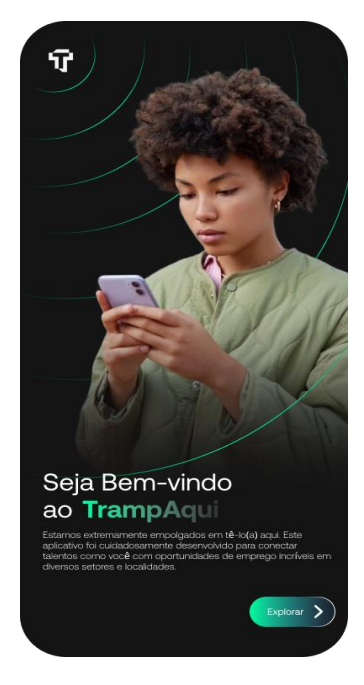

<span id="page-33-1"></span>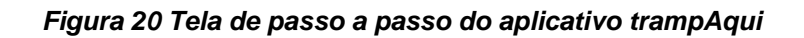

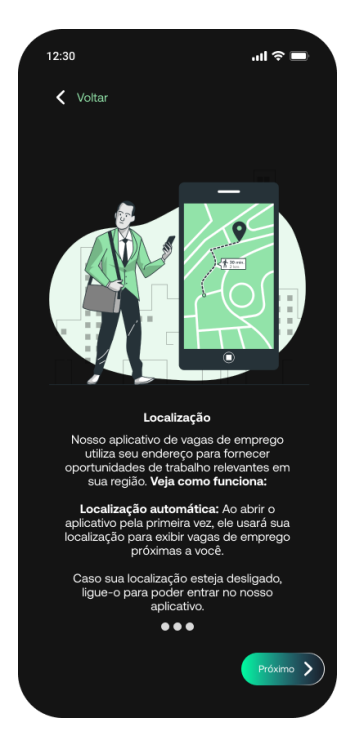

Fonte: Autores 2023

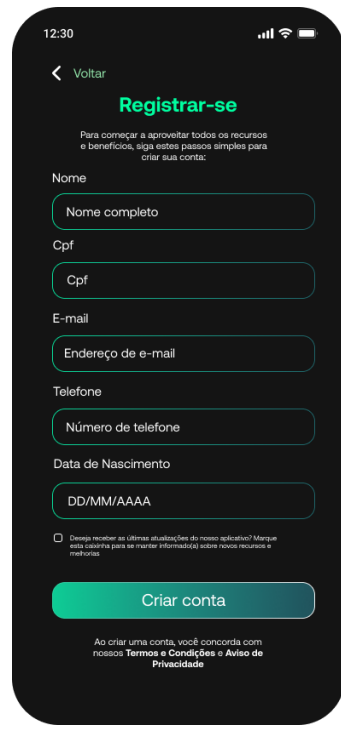

<span id="page-34-0"></span>*Figura 21 Tela registrar-se do aplicativo trampAqui*

Fonte: Autores 2023

<span id="page-34-1"></span>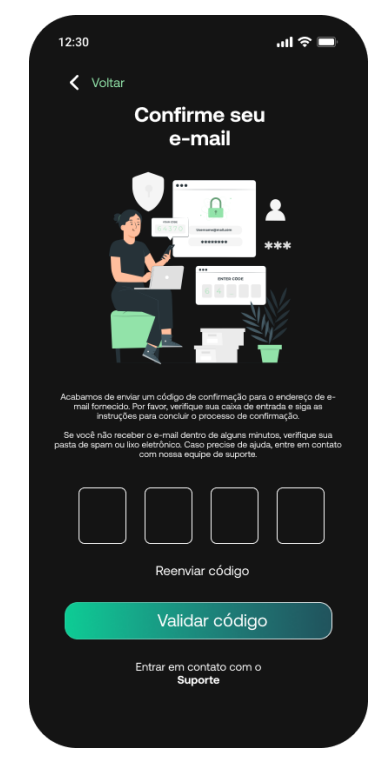

*Figura 22 Tela verificação de email do aplicativo trampAqui*

Fonte: Autores 2023

<span id="page-35-0"></span>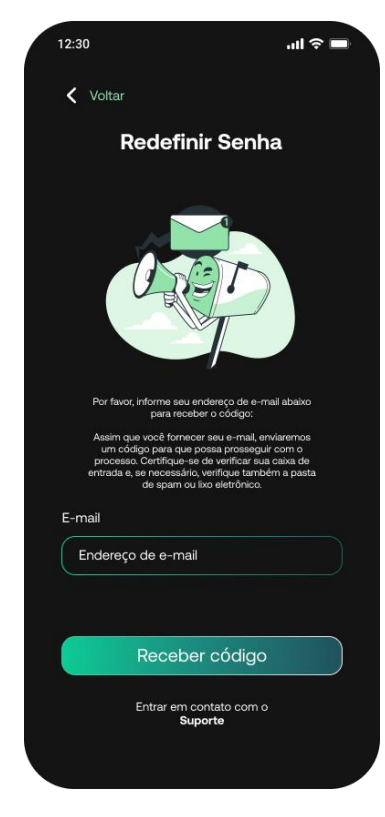

*Figura 23 Tela colocar email para redefinir senha do aplicativo trampAqui*

Fonte: Autores 2023

<span id="page-35-1"></span>*Figura 24 Tela receber código no email para redefinir senha do aplicativo trampAqui*

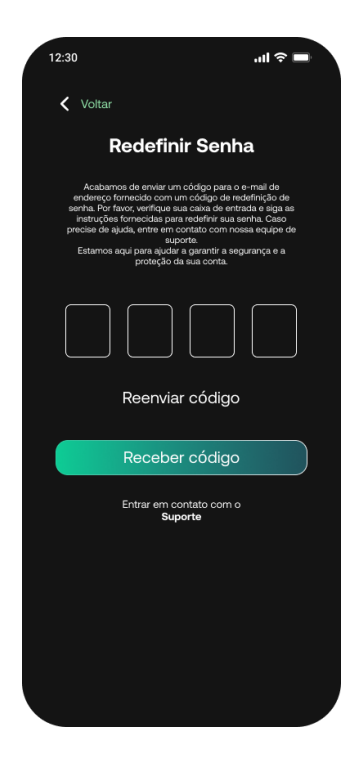

Fonte: Autores 2023

<span id="page-36-0"></span>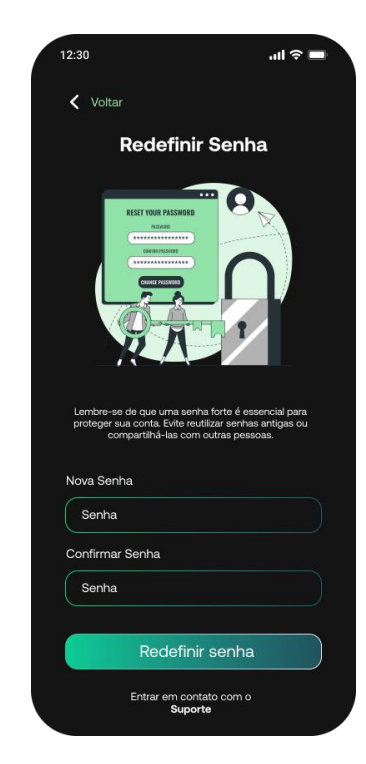

*Figura 25 Tela confirmar a senha do aplicativo trampAqui*

Fonte: Autores 2023

<span id="page-36-1"></span>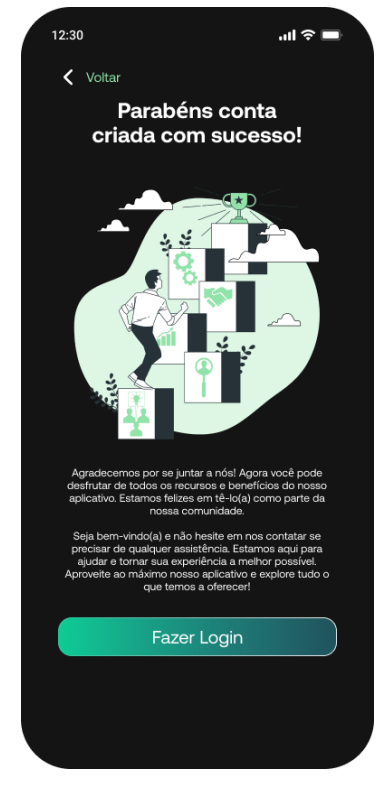

*Figura 26 Tela de concluído do aplicativo trampAqui*

Fonte: Autores 2023

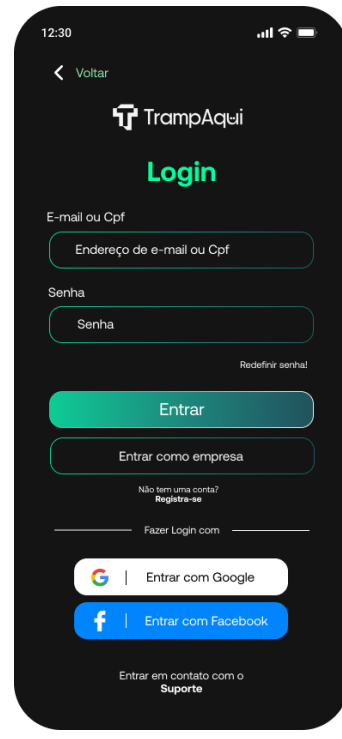

<span id="page-37-0"></span>*Figura 27 Tela de login do aplicativo trampAqui*

Fonte: Autores 2023

<span id="page-37-1"></span>*Figura 28 Home principal do aplicativo trampAqui*

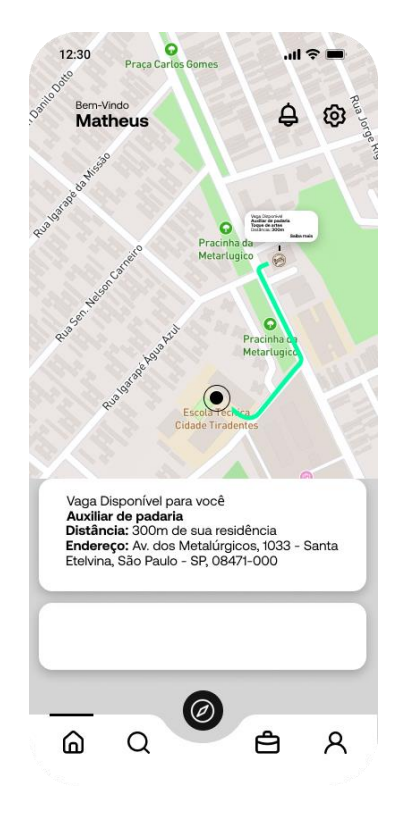

Fonte: Autores 2023

<span id="page-38-0"></span>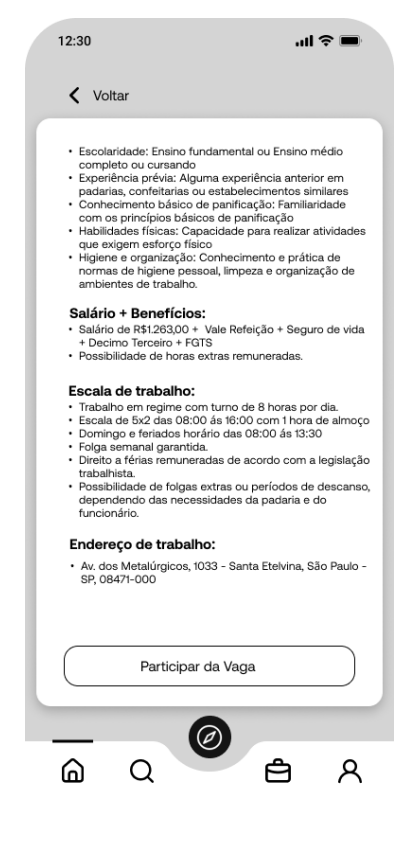

*Figura 29 Tela de saiba mais sobre vaga do aplicativo trampAqui*

Fonte: Autores 2023

## **8. CONSIDERAÇÕES FINAIS**

<span id="page-39-0"></span>A tecnologia desempenha um papel fundamental na redução das disparidades econômicas e sociais, ao mesmo tempo que promove o desenvolvimento inclusivo e sustentável das comunidades locais. O uso inteligente e eficaz da tecnologia, portanto, não apenas encurta o tempo de transporte e aumenta o movimento econômico regional, mas também estimula o progresso social e econômico equitativo em todo o país.

## **9. REFERÊNCIAS BIBLIOGRÁFICAS**

<span id="page-40-0"></span>CÂMARA MUNICIPAL DE SÃO PAULO. Câmara no Seu Bairro: Cidade Tiradentes é conhecida por ter o maior complexo de conjuntos habitacionais de SP. [S. l.], 23 abr. 2015. Disponível em: [https://referenciabibliografica.net/a/pt-br/ref/abnt.](https://referenciabibliografica.net/a/pt-br/ref/abnt) Acesso em: 10 maio 2023.

CRUZ, Elaine. Brasileiros gastam 32 dias do ano no trânsito, diz pesquisa: Levantamento mostrou que há uma grande diferença entre a percepção de quanto se gasta com o transporte e a realidade dos gastos. [S. l.], 30 maio 2019. Disponível em: [https://www.google.com/amp/s/valorinveste.globo.com/google/amp/objetivo/organize](https://www.google.com/amp/s/valorinveste.globo.com/google/amp/objetivo/organize-as-contas/noticia/2019/05/30/brasileiros-gastam-32-dias-do-ano-no-transito-diz-pesquisa.ghtml) [-as-contas/noticia/2019/05/30/brasileiros-gastam-32-dias-do-ano-no-transito-diz](https://www.google.com/amp/s/valorinveste.globo.com/google/amp/objetivo/organize-as-contas/noticia/2019/05/30/brasileiros-gastam-32-dias-do-ano-no-transito-diz-pesquisa.ghtml)[pesquisa.ghtml.](https://www.google.com/amp/s/valorinveste.globo.com/google/amp/objetivo/organize-as-contas/noticia/2019/05/30/brasileiros-gastam-32-dias-do-ano-no-transito-diz-pesquisa.ghtml) Acesso em: 9 maio 2023.

REDAÇÃO RBA. Desemprego em São Paulo aumenta em periferias e famílias mais jovens. [S. l.], 23 jan. 2017. Disponível em: [https://www.redebrasilatual.com.br/trabalho/desemprego-em-sp-atinge-mais](https://www.redebrasilatual.com.br/trabalho/desemprego-em-sp-atinge-mais-periferias-e-familias-mais-jovens/)[periferias-e-familias-mais-jovens/.](https://www.redebrasilatual.com.br/trabalho/desemprego-em-sp-atinge-mais-periferias-e-familias-mais-jovens/) Acesso em: 10 maio 2023.

SECRETARIA ESPECIAL DE COMUNICAÇÃO. Notícias Voltar Mobilidade: paulistano leva uma hora e meia para ir e voltar do trabalho: Notícias Voltar Mobilidade: paulistano leva uma hora e meia para ir e voltar do trabalho Tempo é uma média e varia conforme região. Enquanto um morador do Itaim Bibi demora menos de 45 minutos, aquele que vive em Cidade Tiradentes leva 2 horas e 45 minutos no trajeto. Resultados constam de Informe Urbano da Prefeitura.. [S. l.], 24 out. 2019. Disponível em: [https://www.capital.sp.gov.br/noticia/paulistano-leva-uma-hora-e](https://www.capital.sp.gov.br/noticia/paulistano-leva-uma-hora-e-meia-para-ir-e-voltar-do-trabalho)[meia-para-ir-e-voltar-do-trabalho.](https://www.capital.sp.gov.br/noticia/paulistano-leva-uma-hora-e-meia-para-ir-e-voltar-do-trabalho) Acesso em: 25 maio 2023.

PREFEITURA DE SÃO PAULO. Cidade Tiradentes: o bairro que mais parece uma cidade. [S. l.], 17 maio 2023. Disponível em: [https://www.uninter.com/noticias/a](https://www.uninter.com/noticias/a-triste-realidade-do-preconceito-racial-nos-esportes)[triste-realidade-do-preconceito-racial-nos-esportes.](https://www.uninter.com/noticias/a-triste-realidade-do-preconceito-racial-nos-esportes) Acesso em: 25 maio 2023.

PREFEITURA DE SÃO PAULO. Caderno de Propostas dos Planos Regionais das Subprefeituras Quadro Analítico. [S. l.], 15 dez. 2016. Disponível em: [https://www.google.com/url?sa=t&source=web&rct=j&url=https://gestaourbana.prefeit](https://www.google.com/url?sa=t&source=web&rct=j&url=https://gestaourbana.prefeitura.sp.gov.br/wp-content/uploads/2018/02/QA-CT.pdf&ved=2ahUKEwisl8Lo9pP_AhX9rZUCHQ9JAN0QFnoECBEQBg&usg=AOvVaw3OrpXW7UbDInZaea5b3oGu) [ura.sp.gov.br/wp-content/uploads/2018/02/QA-](https://www.google.com/url?sa=t&source=web&rct=j&url=https://gestaourbana.prefeitura.sp.gov.br/wp-content/uploads/2018/02/QA-CT.pdf&ved=2ahUKEwisl8Lo9pP_AhX9rZUCHQ9JAN0QFnoECBEQBg&usg=AOvVaw3OrpXW7UbDInZaea5b3oGu)

[CT.pdf&ved=2ahUKEwisl8Lo9pP\\_AhX9rZUCHQ9J](https://www.google.com/url?sa=t&source=web&rct=j&url=https://gestaourbana.prefeitura.sp.gov.br/wp-content/uploads/2018/02/QA-CT.pdf&ved=2ahUKEwisl8Lo9pP_AhX9rZUCHQ9JAN0QFnoECBEQBg&usg=AOvVaw3OrpXW7UbDInZaea5b3oGu) Fazer uma aplicação para o [usuário conseguir se cadastrar e conseguir vagas de empregos perto do local onde](https://www.google.com/url?sa=t&source=web&rct=j&url=https://gestaourbana.prefeitura.sp.gov.br/wp-content/uploads/2018/02/QA-CT.pdf&ved=2ahUKEwisl8Lo9pP_AhX9rZUCHQ9JAN0QFnoECBEQBg&usg=AOvVaw3OrpXW7UbDInZaea5b3oGu)  [mora.](https://www.google.com/url?sa=t&source=web&rct=j&url=https://gestaourbana.prefeitura.sp.gov.br/wp-content/uploads/2018/02/QA-CT.pdf&ved=2ahUKEwisl8Lo9pP_AhX9rZUCHQ9JAN0QFnoECBEQBg&usg=AOvVaw3OrpXW7UbDInZaea5b3oGu)

[AN0QFnoECBEQBg&usg=AOvVaw3OrpXW7UbDInZaea5b3oGu.](https://www.google.com/url?sa=t&source=web&rct=j&url=https://gestaourbana.prefeitura.sp.gov.br/wp-content/uploads/2018/02/QA-CT.pdf&ved=2ahUKEwisl8Lo9pP_AhX9rZUCHQ9JAN0QFnoECBEQBg&usg=AOvVaw3OrpXW7UbDInZaea5b3oGu) Acesso em: 2 jun. 2023.

AGÊNCIAMURAL. Cidade Tiradentes é o distrito com menos oportunidades de emprego. [S. l.], 27 jun. 2019. Disponível em: [https://www.google.com/amp/s/www.agenciamural.org.br/cidade-tiradentes-tem-246](https://www.google.com/amp/s/www.agenciamural.org.br/cidade-tiradentes-tem-246-vezes-menos-chances-de-emprego-que-a-barra-funda/amp/) [vezes-menos-chances-de-emprego-que-a-barra-funda/amp/.](https://www.google.com/amp/s/www.agenciamural.org.br/cidade-tiradentes-tem-246-vezes-menos-chances-de-emprego-que-a-barra-funda/amp/) Acesso em: 26 maio 2

CARBINATTO, Bruno. **Fim do home office? Entenda o declínio do trabalho remoto no mundo.** 17 ago. 2023. Disponível em:

https://vocesa.abril.com.br/carreira/e-o-fim-do-home-office-entenda-o-declinio-dotrabalho-remoto-no-mundo. Acesso em: 22 ago. 2023.

OUL, Tilt. Golpe do 'emprego de meio período online' vira piada, mas é bom se proteger. São Paulo, 27 abr. 2022. Disponível em: [https://www.uol.com.br/tilt/noticias/redacao/2022/04/27/trabalho-de-meio-periodo](https://www.uol.com.br/tilt/noticias/redacao/2022/04/27/trabalho-de-meio-periodo-online-novo-golpe-vira-piada-veja-dicas-nao-cair.htm)[online-novo-golpe-vira-piada-veja-dicas-nao-cair.htm.](https://www.uol.com.br/tilt/noticias/redacao/2022/04/27/trabalho-de-meio-periodo-online-novo-golpe-vira-piada-veja-dicas-nao-cair.htm) Acesso em: 22 ago. 2023.

## **10. APÊNDICE**

# <span id="page-42-1"></span><span id="page-42-0"></span>**10.1 Código-fonte do software:**

<https://github.com/evolcorporativo>

<span id="page-42-2"></span>**10.2 Link do vídeo pitch:** <https://www.youtube.com/watch?v=kHYFW4DE2tI>

#### <span id="page-43-1"></span><span id="page-43-0"></span>**10.3 Atas de reunião:**

#### **10.3.1 Ata de reunião para tcc - 1ª reunião**

Data: 10 de março de 2023 Horário: 07h00 Local: ETEC Cidade Tiradentes

Presentes:

Aaron Soncini Estevam Alexandre Sousa Garrido Daniel De Mendonça Freitas Emanuel Da Silva Gustavo De Souza Costa Joia Karina Yumi Ferreira Pinto Luana Gabrielle Rodrigues Macedo Luiz Vinícius Torres Dias Marcos Antônio Ribeiro Lago Junior Matheus Dos Santos Padilha Vinícius Victor Correia Da Silva

Pauta:

Apresentação e discussão da proposta inicial do TCC. Definição do tema específico e da metodologia de pesquisa. Cronograma de atividades para o desenvolvimento do TCC.

Deliberações:

A equipe inteira apresentou a propostas iniciais para que posteriormente fossem realizados.

Após discussões, definiu-se o tema específico como "Vagas de empregos em regiões periféricas".

Ficou acordado que o método de pesquisa será baseado em um estudo de caso múltiplo, utilizando técnicas de entrevistas e análise de conteúdo.

O cronograma de atividades foi definido da seguinte forma:

Março a abril: Início e Finalização do sistema web da empresa.

Maio a junho: Inicio do banco de dados e sistema mobile do projeto.

Julho a agosto: Inicio do sistema web do projeto.

Setembro a Novembro: Finalização da monografia, ensaios de apresentações, gravamento do vídeo pitch e encerramento do desenvolvimento dos sistemas mobile e web.

A próxima reunião foi marcada para o dia 5 de abril de 2023, às 22h, para revisão do progresso e discussão dos resultados preliminares.

Encerramento:

Sem mais assuntos a tratar, a reunião foi encerrada às 09h30. A próxima reunião foi agendada conforme acordado.

Assinaturas:

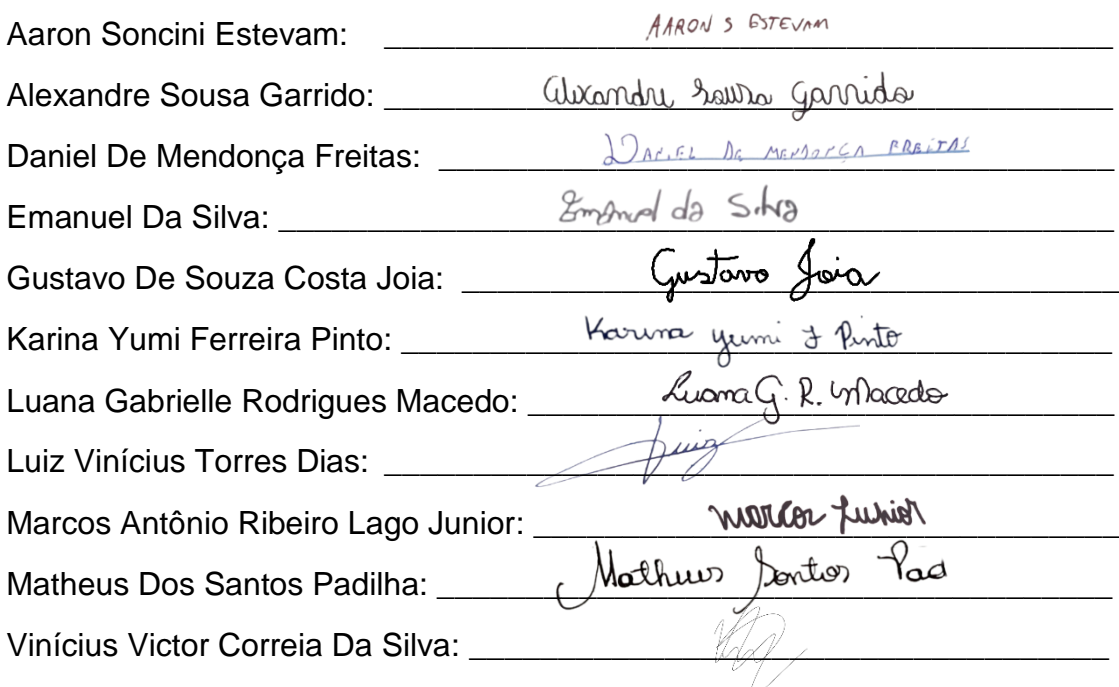

#### <span id="page-45-0"></span>**10.3.2 Ata de reunião para tcc - 2ª reunião**

Data: 5 de abril de 2023 Horário: 22h00 Local: Plataforma Online - Discord

Presentes:

Aaron Soncini Estevam

Alexandre Sousa Garrido

Daniel De Mendonça Freitas

Emanuel Da Silva

Gustavo De Souza Costa Joia

Karina Yumi Ferreira Pinto

Luana Gabrielle Rodrigues Macedo

Luiz Vinícius Torres Dias

Marcos Antônio Ribeiro Lago Junior

Matheus Dos Santos Padilha

Vinícius Victor Correia Da Silva

Pauta:

Relatório tudo o que já foi desenvolvido.

Reajustar o que for necessários.

Deliberações:

A equipe apresentou possíveis problemas que poderiam ocorrer no futuro do projeto, porem após um longo tempo de conversa, foi esclarecido as questões pendentes.

Após discussão, planejamos e marcamos o cronograma para ser efetuado as gravações do vídeo pitch e a pesquisa de campo.

A próxima reunião foi marcada para o dia 10 de maio de 2023, às 22h, para revisão do progresso e discussão dos resultados preliminares.

#### Encerramento:

Sem mais assuntos a tratar, a reunião foi encerrada às 00h30. A próxima reunião foi agendada conforme acordado.

### Assinaturas:

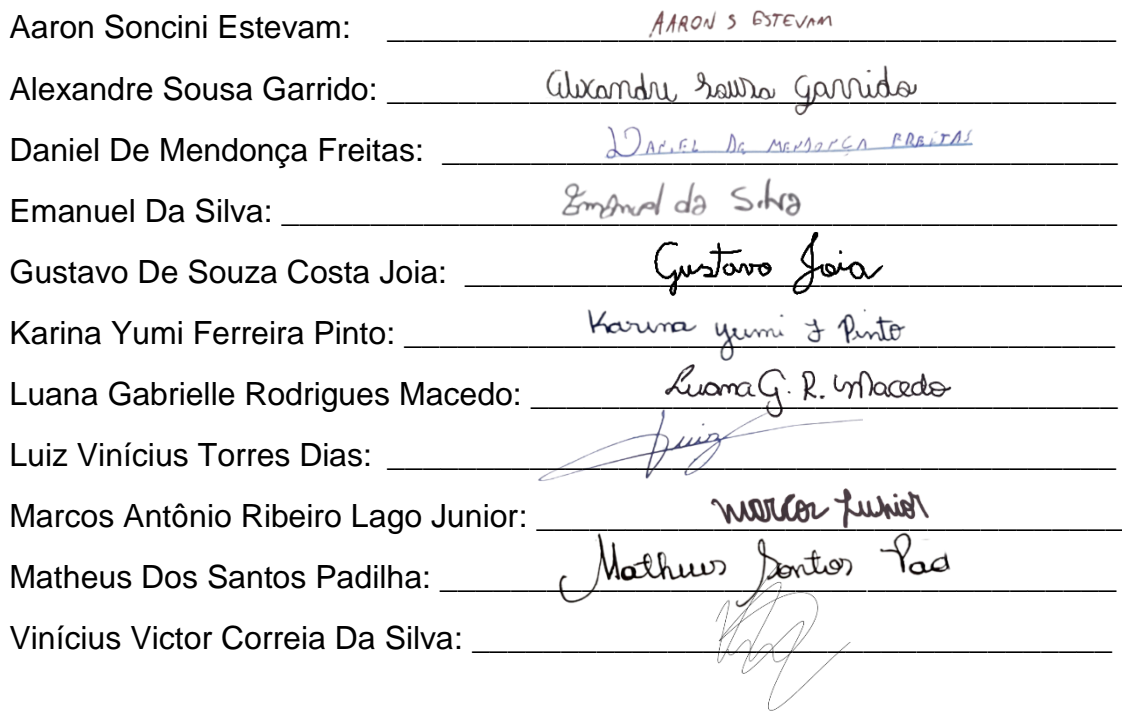

#### <span id="page-47-0"></span>**10.3.3 Ata de reunião para tcc - 3ª reunião**

Data: 10 de maio de 2023 Horário: 22h00 Local: Plataforma Online - Discord

Presentes:

Aaron Soncini Estevam

Alexandre Sousa Garrido

Daniel De Mendonça Freitas

Gustavo De Souza Costa Joia

Karina Yumi Ferreira Pinto

Luana Gabrielle Rodrigues Macedo

Luiz Vinícius Torres Dias

Marcos Antônio Ribeiro Lago Junior

Matheus Dos Santos Padilha

Vinícius Victor Correia Da Silva

#### Pauta:

Ensaio para última apresentação antes das férias de inverno.

Esclarecimento de prazos de entrega.

Reelembrar aos responsáveis pelos bancos de dados e sistema mobile para iniciarem os projetos.

Deliberações:

A equipe realizou um ensaio para última apresentação antes das férias de inverno e a organização da sequência.

Após ensaio, o mobile relatou já estar com projeto avançado em relação ao que foi acordado, além do banco de dados já ter sido finalizado.

A próxima reunião não foi marcada.

#### Encerramento:

Sem mais assuntos a tratar, a reunião foi encerrada às 00h30. A próxima reunião foi agendada conforme acordado.

### Assinaturas:

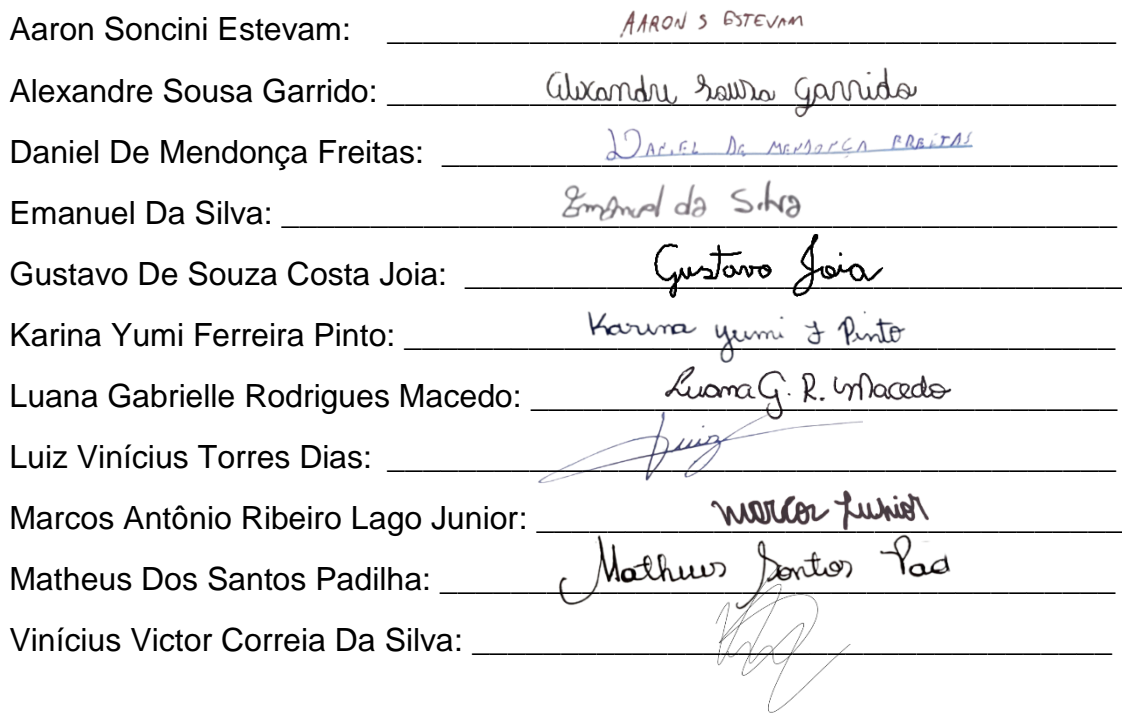

#### <span id="page-49-0"></span>**10.3.4 Ata de reunião para tcc - 4ª reunião**

Data: 07 de setembro de 2023 Horário: 08:30 Local: ETEC Cidade Tiradentes

Presentes:

Aaron Soncini Estevam

Alexandre Sousa Garrido

Daniel De Mendonça Freitas

Emanuel Da Silva

Gustavo De Souza Costa Joia

Karina Yumi Ferreira Pinto

Luana Gabrielle Rodrigues Macedo

Luiz Vinícius Torres Dias

Marcos Antônio Ribeiro Lago Junior

Matheus Dos Santos Padilha

Vinícius Victor Correia Da Silva

Marcos Antônio Ribeiro Lago Junior

Matheus Dos Santos Padilha

Vinícius Victor Correia Da Silva

Pauta:

Ensaio para penúltima prévia apresentação.

Entregas dos projetos pendentes.

Esclarecimento caso alguém da equipe estivesse com alguma dúvida sobre o projeto.

Deliberações:

Nada de relevante ocorreu nessa reunião.

A próxima reunião não foi marcada.

#### Encerramento:

Sem mais assuntos a tratar, a reunião foi encerrada às 09h30. A próxima reunião não foi agendada.

#### Assinaturas:

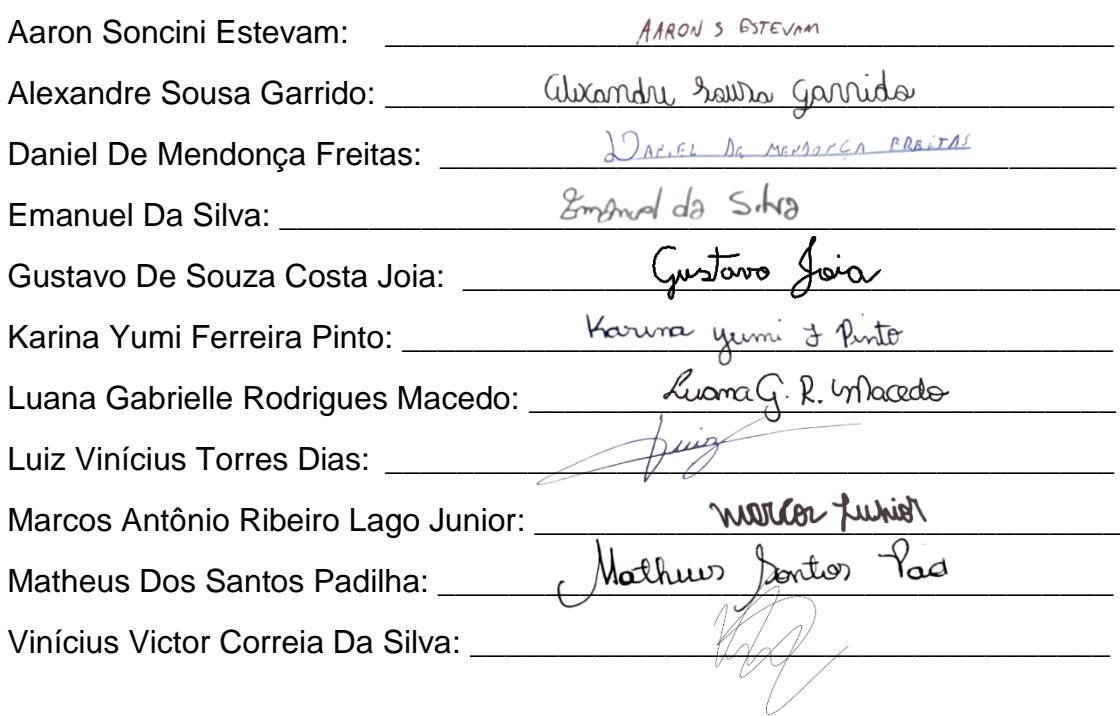

### <span id="page-51-0"></span>**10.4 Analise SWOT:**

## <span id="page-51-1"></span>**10.4.1 Forças (Strengths):**

- **Possibilidade de Impacto Social:** Estudos da Fundação Getúlio Vargas (FGV) mostram que a melhoria do emprego nas áreas periféricas não só diminui o desemprego, mas também tem efeitos positivos nas taxas de criminalidade e qualidade de vida.
- **Acesso Fácil e Intuitivo:** Com o aumento da penetração de smartphones em áreas periféricas, o aplicativo pode atingir uma ampla base de usuários.
- **Parcerias Estratégicas:** Colaborações com ONGs locais e empresas interessadas em diversificar sua força de trabalho podem ampliar o alcance e a credibilidade do aplicativo.

## <span id="page-51-2"></span>**10.4.2 Fraquezas (Weakness):**

- **Desconfiança Inicial:** Sem histórico ou reputação estabelecida, os usuários podem hesitar em confiar nas vagas listadas no aplicativo.
- **Falta de Reconhecimento Inicial:** Estabelecer credibilidade pode ser um desafio inicial. Dados da Associação Brasileira de Startups (ABStartups) mostram que a confiança nos aplicativos de emprego pode ser construída ao longo do tempo, por meio de avaliações positivas e recomendações.
- **Recursos Limitados:** Desenvolver e manter um aplicativo eficaz requer recursos financeiros, técnicos e humanos substanciais.

## <span id="page-51-3"></span>**10.4.3 Oportunidades (Opportunities):**

 **Parcerias com Empregadores Locais:** De acordo com o SEBRAE, as micro e pequenas empresas são a maioria nos bairros periféricos. Parcerias estratégicas com esses empregadores podem enriquecer a oferta de vagas e ampliar a confiança dos usuários.

- **Marketing Direcionado:** Campanhas de marketing nas próprias áreas periféricas podem aumentar a conscientização e a adoção do aplicativo.
- **Acesso Dados Demogragráficos:** Utilizamos uso de geolocalização para divulgar vagas de empregos.

## <span id="page-52-0"></span>**10.4.4 Ameaças (Threats):**

- **Concorrência de Grandes Plataformas:** Segundo a Associação Brasileira de Marketing de Dados (ABEMD), aplicativos de emprego estabelecidos podem decidir expandir seus serviços para as áreas periféricas, ameaçando a penetração do aplicativo.
- **Flutuações Econômicas:** Instabilidade econômica pode afetar a disponibilidade de vagas e a demanda dos empregadores.
- **Cenário Político e Regulatório:** Mudanças nas políticas de emprego ou regulamentações podem impactar as operações do aplicativo.